## **Theoretische Informatik II**

**Einheit 5**

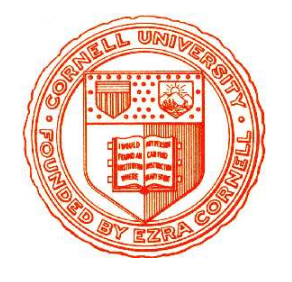

**Theorie der Berechenbarkeit**

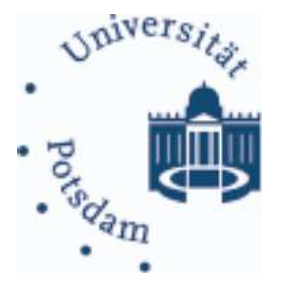

- 1. Turing-Berechenbarkeit
- 2. Rekursive Funktionen
- 3. Funktionale und logische Programme
- 4. Elementare Berechenbarkeitstheorie
- 5. Unlösbare Probleme

#### Kernfragen zur Berechenbarkeit

# • **Welche Berechnungsmethoden sind denkbar?**

- Es gibt weit mehr Modelle als nur die Standard PC Architektur Lisp Maschinen, Parallelrechner, Neuronale Netze, (Quantencomputer)
- Sind die Modelle miteinander vergleichbar?

# • **Welche allgemeingultigen Zusammenh ¨ ange gibt es? ¨**

- Eigenschaften, die nicht vom Berechnungsmodell abhangen? ¨
- Beweismethoden wie Abschlußeigenschaften und Problemtransformation

# • **Gibt es Grenzen fur den Einsatz von Computern? ¨**

- Funktionen, die prinzipiell nicht berechenbar sind?
- Eigenschaften, die unentscheidbar sind?
- Sprachen, die nicht vollständig aufgezählt werden können?

#### **Mit welchen Techniken kann man dies beweisen?**

# ES GIBT VIELE MODELLE FÜR BERECHENBARKEIT ... schon lange vor den ersten Computern

- 
- **Nichtdeterministische Turingmaschine**<sup>∗</sup> (Parallelismus/Quantenrechner)
- <sup>µ</sup>**-rekursive Funktionen**<sup>∗</sup> (Mathematisches Rechnen)
- 
- **Logische Repräsentierbarkeit** \* (Logikprogrammierung, PROLOG)
- **Markov-Algorithmen (Typ-0 Grammatiken)** (Regelbasierte Sprachen)
- 
- 
- 
- **Turingmaschine**<sup>∗</sup> (Rechnen mit Papier und Bleistift)
	- -
- λ**-Kalkul ¨** <sup>∗</sup> (Funktionale Sprachen, LISP)
	- -
- **Abakus** (Das älteste mechanische Hilfsmittel)
- **JAVA-reduziert** (Imperative höhere Sprachen)
- **Registermaschine** (Assembler-/Maschinenprogrammierung)

## **Viele Formalisierungen eines intuitiven Begriffes**

## **Theoretische Informatik II**

**Einheit 5.1**

**Turing-Berechenbarkeit**

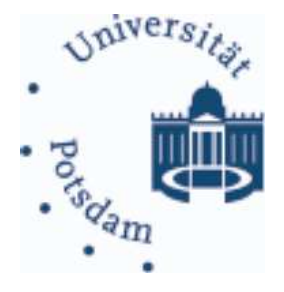

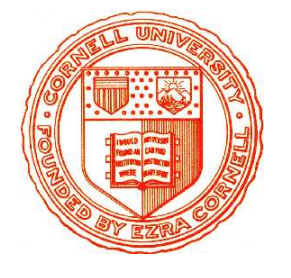

- 1. Rückblick: Turingmaschinen und Sprachen
- 2. Turing-berechenbare Funktionen
- 3. Berechnen vs. Akzeptieren

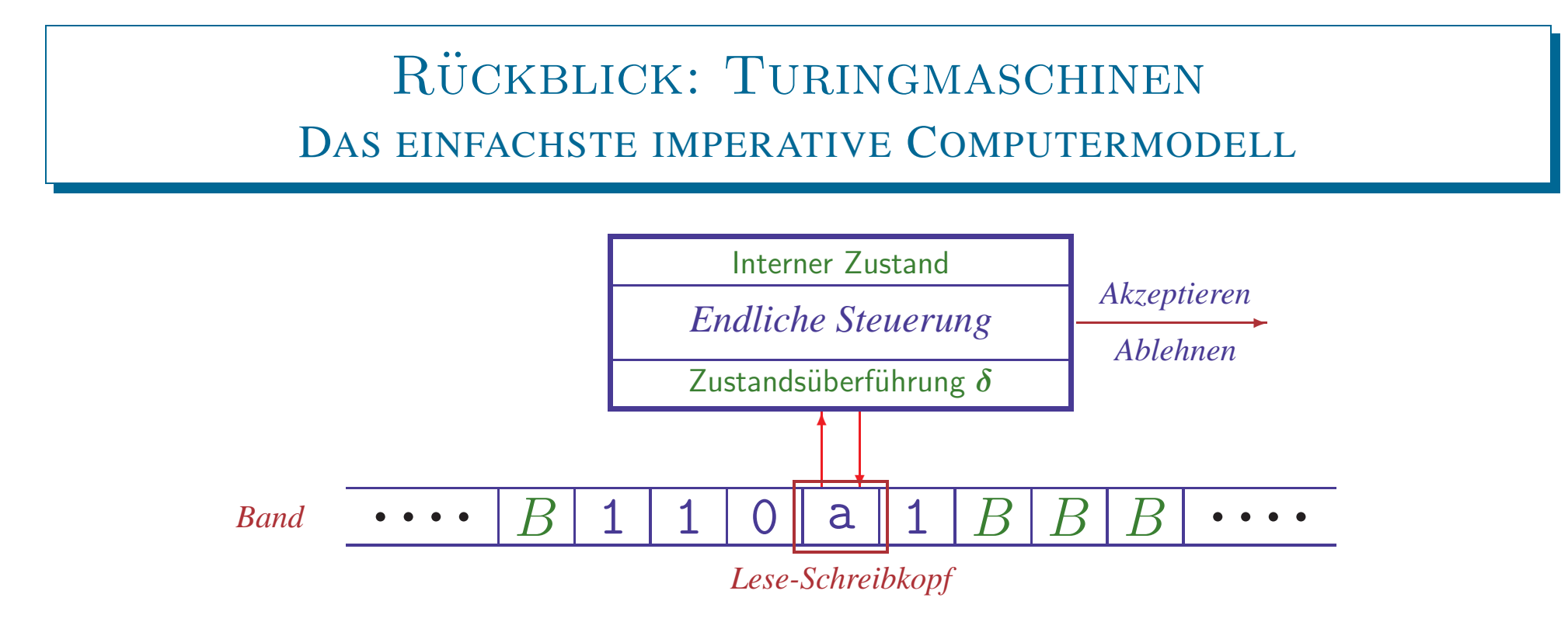

- Endliche Steuerung liest Bandsymbol unter Lese-Schreibkopf
- Keine separate Eingabe: Eingabewort steht zu Anfang auf Band

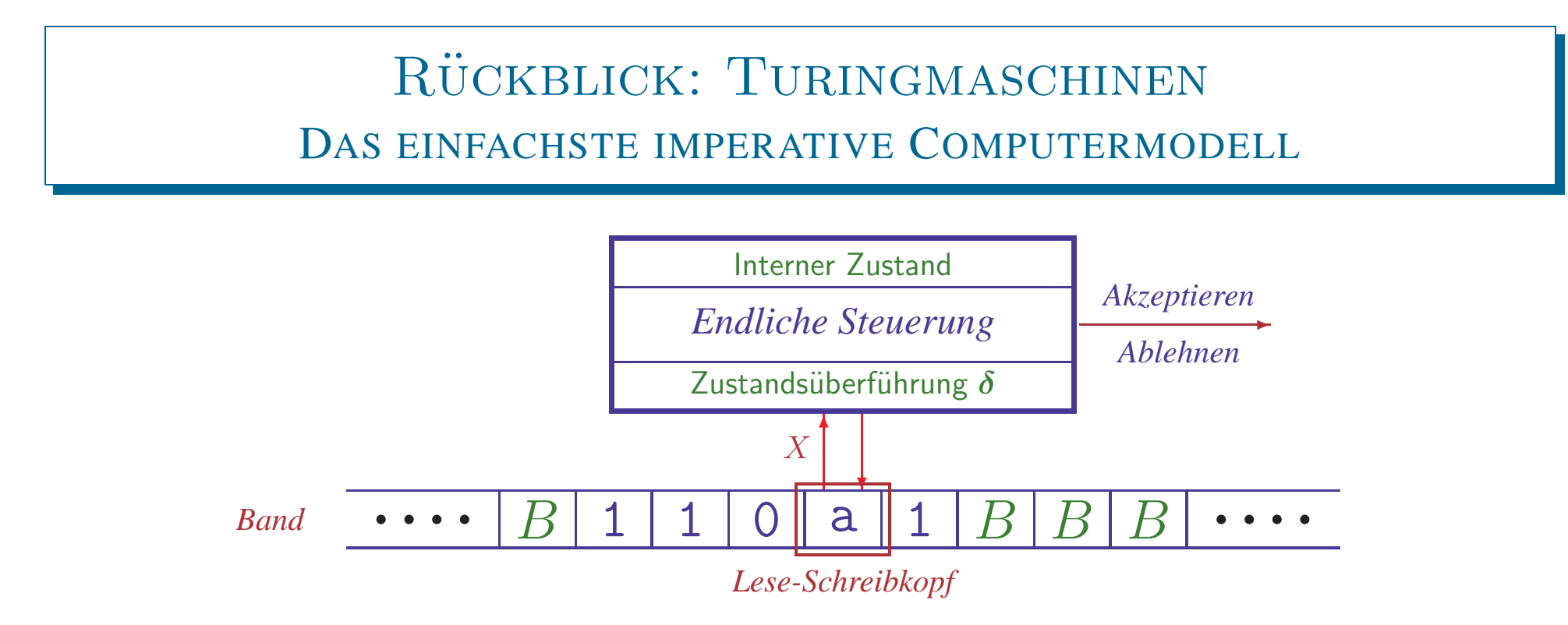

- Endliche Steuerung liest Bandsymbol unter Lese-Schreibkopf
- Keine separate Eingabe: Eingabewort steht zu Anfang auf Band

#### • **Einfacher Verarbeitungsmechanismus**

 $-$  Bandsymbol  $X$  wird gelesen

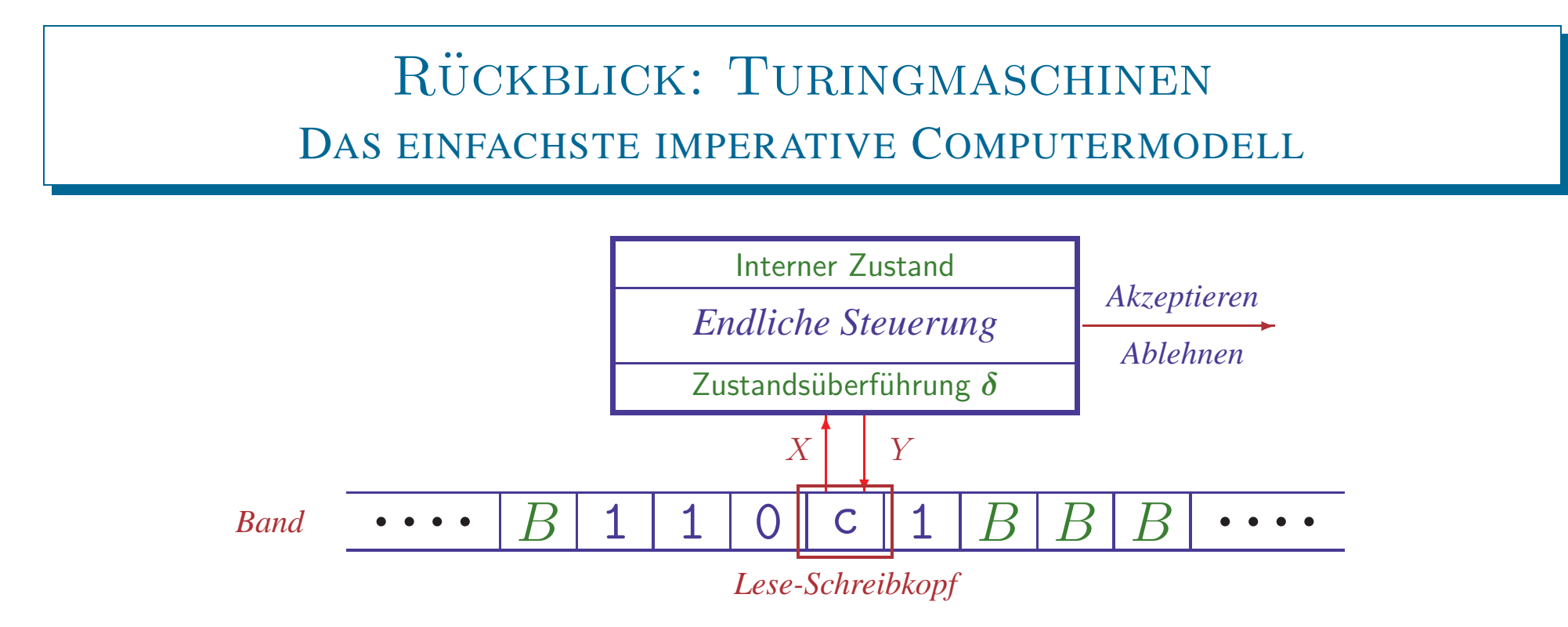

- Endliche Steuerung liest Bandsymbol unter Lese-Schreibkopf
- Keine separate Eingabe: Eingabewort steht zu Anfang auf Band

## • **Einfacher Verarbeitungsmechanismus**

- $-$  Bandsymbol X wird gelesen
- Interner Zustand q wird zu  $q'$  verändert
- $-$  Neues Symbol Y wird auf das Band geschrieben

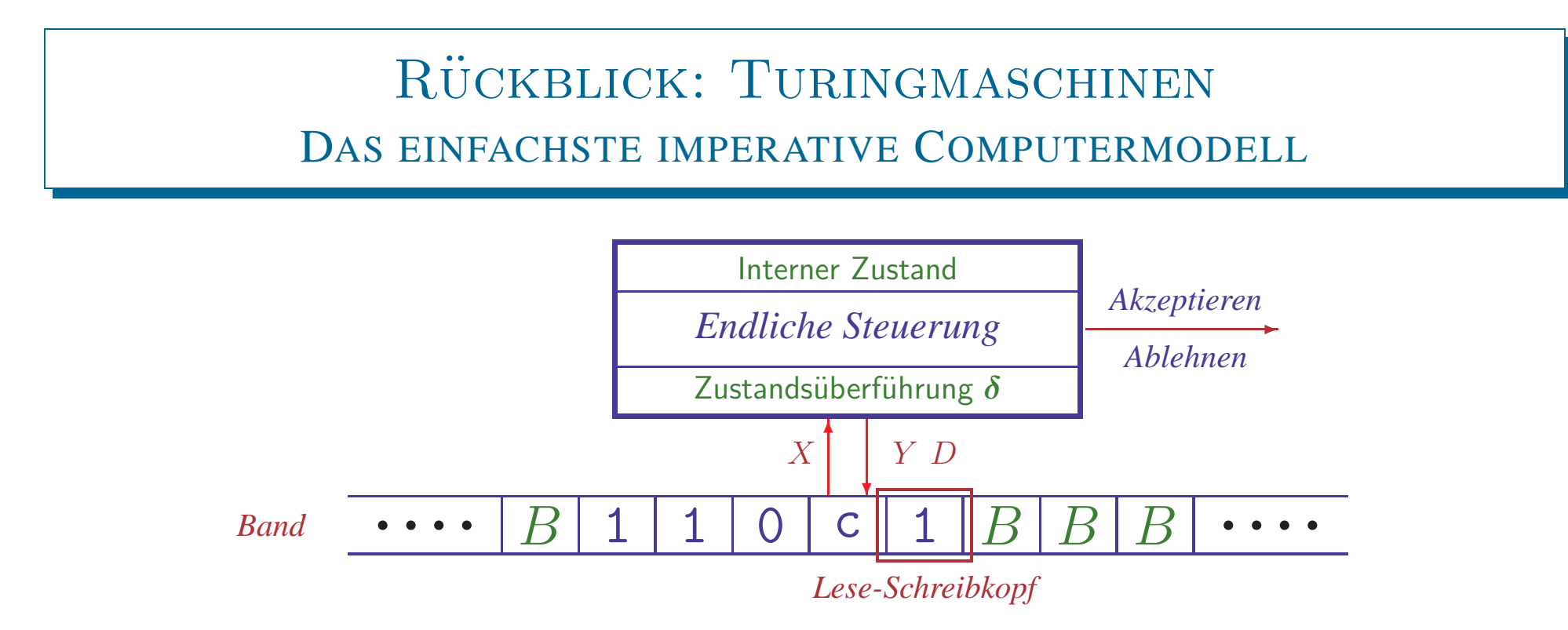

- Endliche Steuerung liest Bandsymbol unter Lese-Schreibkopf
- Keine separate Eingabe: Eingabewort steht zu Anfang auf Band

## • **Einfacher Verarbeitungsmechanismus**

- $-$  Bandsymbol X wird gelesen
- Interner Zustand q wird zu  $q'$  verändert
- $-$  Neues Symbol Y wird auf das Band geschrieben
- Kopf wird in eine Richtung  $D$  (rechts oder links) bewegt

## RÜCKBLICK: TURINGMASCHINEN MATHEMATISCH

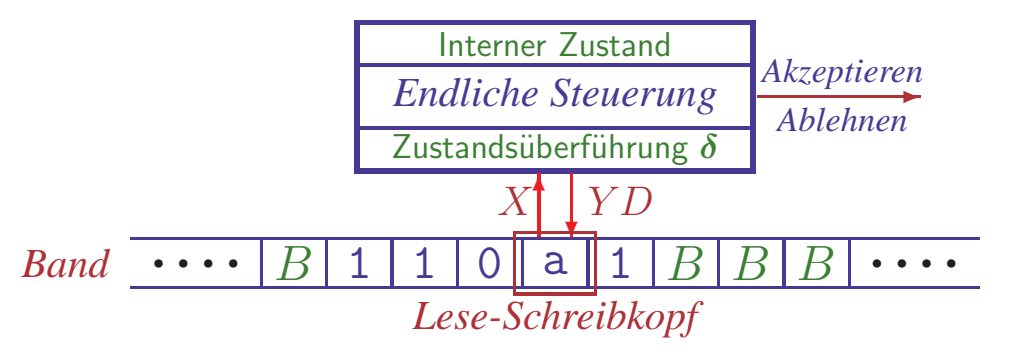

Deterministische **Turingmaschine**: 7-Tupel  $M = (Q, \Sigma, \Gamma, \delta, q_0, B, F)$ 

- Q nichtleere endliche **Zustandsmenge**
- Σ endliches **Eingabealphabet**
- Γ⊇Σ endliches **Bandalphabet**
- $\bullet$   $\delta: Q \times \Gamma \to Q \times \Gamma \times \{L, R\}$  (partielle) **Überführungsfunktion**
- <sup>q</sup>0<sup>∈</sup>Q **Startzustand**
- <sup>B</sup> <sup>∈</sup> <sup>Γ</sup>\<sup>Σ</sup> **Leersymbol des Bands** ("blank")

• <sup>F</sup> <sup>⊆</sup>Q Menge von **akzeptierenden** (End-)**Zustanden ¨**

**NTM** analog mit mengenwertigem  $\delta: Q \times \Gamma \to \mathcal{P}_e(Q \times \Gamma \times \{L, R\})$ 

# RÜCKBLICK: BESCHREIBUNG VON TURINGMASCHINEN

# • **Ubergangsdiagramme ¨**

- Zustände durch Knoten dargestellt
- q<sup>0</sup> markiert durch *Start*-Pfeil, Endzustände durch doppelte Kreise
- Für  $\delta(q, X) = (p, Y, D)$  hat das Diagramm eine Kante  $q \xrightarrow{X/YD} p$

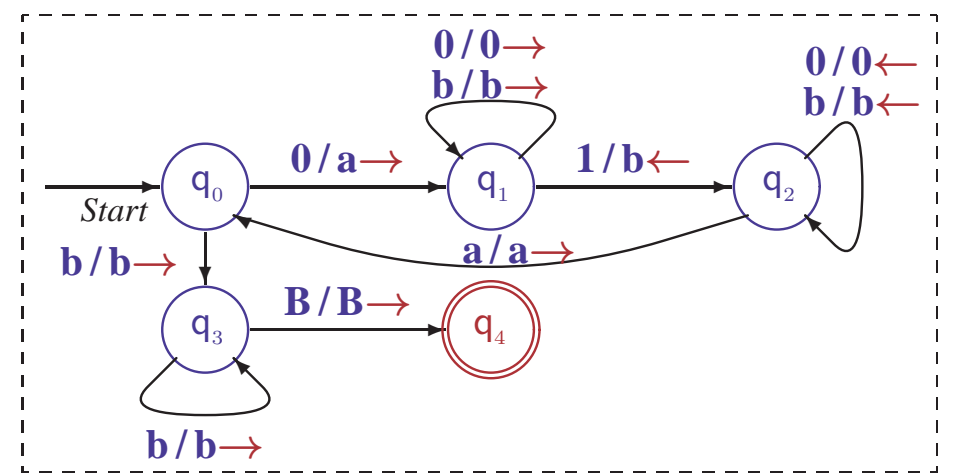

 $-\Sigma$  und  $\Gamma$  oft implizit durch Diagramm bestimmt, Leersymbol heißt B

# • **Ubergangstabellen ¨**

- -
- 
- 
- 

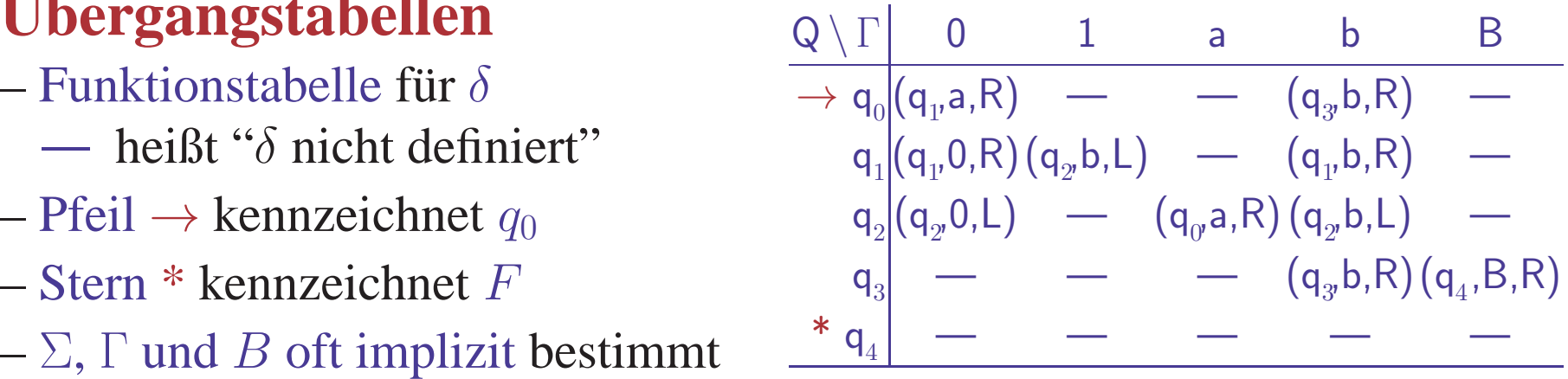

- **Konvention:**  $\delta(q, X)$  undefiniert für Endzustände  $q \in F$ 
	- Turingmaschine hält an, wenn  $\delta(q, X)$  undefiniert ist

## RÜCKBLICK: ARBEITSWEISE VON TURINGMASCHINEN

# • **Konfiguration** ˆ= **Zustand <sup>+</sup> Bandinhalt <sup>+</sup> Kopfposition**

- Formal dargestellt als Tripel  $\mathbf{K} = (\mathbf{u}, \mathbf{q}, \mathbf{v}) \in \Gamma^* \times Q \times \Gamma^+$ 
	- $\cdot u$ , v: String links/rechts vom Kopf q Zustand
- Nur der bereits 'besuchte' Teil des Bandes wird betrachtet

Blanks am Anfang von  $u$  oder am Ende von  $v$  entfallen, wo möglich *Achtung: im Buch wird das Tripel als ein (!) String* uqv *geschrieben*

• **Konfigurationsubergangsrelation ¨** <sup>⊢</sup><sup>∗</sup>

 $-(uZ, q, Xv) \vdash (u, p, ZYv),$  falls  $\delta(q, X) = (p, Y, L)$  $-(\boldsymbol{u}, \boldsymbol{q}, \boldsymbol{X}\boldsymbol{v}) \in (\boldsymbol{u} \boldsymbol{Y}, \boldsymbol{p}, \boldsymbol{v}),$  falls  $\delta(q, X) = (p, Y, R)$ 

Sonderfälle für Verhalten am Bandende

 $-(\epsilon, q, Xv)$   $\vdash (\epsilon, p, BYv),$  falls  $\delta(q, X) = (p, Y, L)$  $-(uZ, q, X)$  ⊢  $(u, p, Z)$ , falls  $\delta(q, X) = (p, B, L)$  $-(u, q, X)$  ⊢  $(uY, p, B)$ , falls  $\delta(q, X) = (p, Y, R)$ 

 $-(\epsilon, q, Xv)$   $\vdash (\epsilon, p, v),$  falls  $\delta(q, X) = (p, B, R)$ 

 $K_1$  ⊢  $K_2$ , falls  $K_1=K_2$  oder es gibt ein K mit  $K_1 \vdash K$  und  $K \vdash K_2$ 

Definition analog für nichtdeterministische Maschinen

THEORETISCHE INFORMATIK II §5.1: 4 TURING-BERECHENBARKEIT

# RÜCKBLICK: SPRACHE EINER TURINGMASCHINE

# • **Akzeptierte Sprache**

– Menge der Eingaben, für die  $\stackrel{*}{\vdash}$  zu akzeptierendem Zustand führt

 $L(M) = \{w \in \Sigma^* \mid \exists p \in F \ldotp \exists u, v \in \Gamma^* \ldotp (\epsilon, q_0, w) \vdash^* (u, p, v)\}$ 

– Bei Einhalten der Konvention hält  $M$  im akzeptierenden Zustand an

Definition identisch für nichtdeterministische Maschinen DTMs akzeptieren dieselben Sprachen wie NTMs (exponentielle Simulation)

- $\bullet$  **Semi-entscheidbare Sprache**  $\hat{=}$  **Typ-0 Sprache** 
	- $-$  Sprache, die von einer Turingmaschine M akzeptiert wird
	- Alternative Bezeichnungen: **(rekursiv) aufzahlbare Sprache ¨**

**Turing-akzeptierbare Sprache**

• **Entscheidbare Sprache** (auch: **rekursive Sprache**)

 $-$  Sprache, die von einer Turingmaschine M akzeptiert wird, die bei jeder Eingabe terminiert

#### RÜCKBLICK: PROGRAMMIERTECHNIKEN FÜR TURINGMASCHINEN

- **Datenregister speichern Werte aus Menge** <sup>∆</sup> – Simulation durch erweiterte Zustandsmenge  $Q' := Q \times \Delta^k$
- **Mehrspur-Maschinen mit** k **Datenspuren**
	- Simulation durch erweitertes Bandalphabet  $\Sigma^* := \Sigma^k$
- **Mehrband-Maschinen mit** k **unabhangigen B ¨ andern ¨**
	- Simulation mit  $2k+1$  Spuren: Inhalt, Kopfmarker + Endmarker

# • **Unterprogramme**

– Simulation wie bei Unterprogrammen in Assemblersprachen

# • **Beschrankte Modelle f ¨ ur Beweise ¨**

- Halbseitig unendliches Band kann beidseitiges Band simulieren
- Binäres Bandalphabet  $\Gamma = \{1, B\}$  kann jedes Alphabet codieren
- $-2$  Stacks können jede Konfiguration einer Turingmaschine simulieren

# **Genauso leistungsfahig wie konventionelle Computer ¨**

## Neu: Zeit- und Platzbedarf von Turingmaschinen

• **Rechenzeit**  $t_M(w)$ 

– Anzahl der Konfigurationsübergänge bis M bei Eingabe w anhält

- Speicherbedarf  $s_M(w)$ 
	- $-$  Anzahl der Bandzellen, die  $M$  während der Berechnung aufsucht

# • **Komplexitat¨ : Bedarf relativ zur Große ¨**

- $-\bm{T_M(n)} = \max\{t_M(w) | |w|=n\}$ 
	-

 $-\mathbf{I}_M(\boldsymbol{n}) = \max\{t_M(w) | |w|=n\}$  Maximaler Bedarf relativ zur Länge<br>  $-\mathbf{S}_M(\boldsymbol{n}) = \max\{s_M(w) | |w|=n\}$  eines Eingabewortes (worst-case)

– Die Großenordnung ¨ der Funktionen (linear, quadratisch, kubisch,...) ist aussagekräftiger als die genauen Werte  $\rightarrow$  Komplexitätstheorie (§6)

# • Komplexität der Turingmaschine für  $\{0^n1^n|n>1\}$

- Zeitaufwand für Schleife  $q_0, q_1, q_2, q_0: 2n$
- Gesamter Zeitaufwand quadratisch  $(2n^2)$
- Platzbedarf nicht größer als die Eingabe
- Lineare Speicherplatzkomplexitat¨

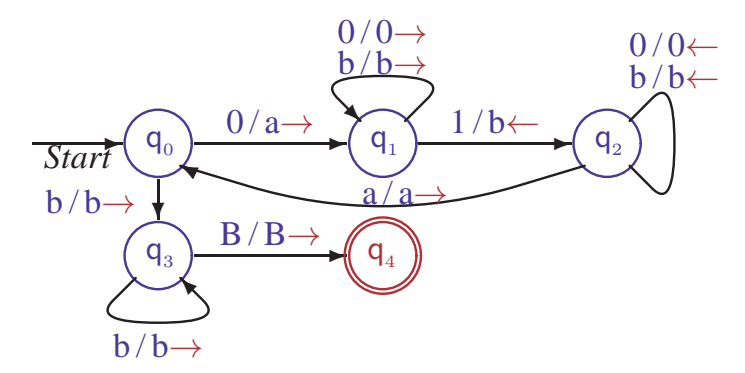

#### Die berechnete Funktion einer Turingmaschine

# • **Turingmaschinen berechnen Funktionen auf** <sup>Σ</sup><sup>∗</sup>

- Eingabe der Funktion wird aufs Band geschrieben
- Bandinhalt wird durch Abarbeitung des Programms verändert
- Wenn Maschine anhält, kann Bandinhalt ausgegeben werden
- Akzeptierende Endzustände werden irrelevant ( üblicherweise  $F = \emptyset$ )

Die ursprünglich vorgesehene Verwendung von Turingmaschinen

#### DIE BERECHNETE FUNKTION EINER TURINGMASCHINE

# • **Turingmaschinen berechnen Funktionen auf** <sup>Σ</sup><sup>∗</sup>

- Eingabe der Funktion wird aufs Band geschrieben
- Bandinhalt wird durch Abarbeitung des Programms verändert
- Wenn Maschine anhält, kann Bandinhalt ausgegeben werden
- Akzeptierende Endzustände werden irrelevant ( üblicherweise  $F = \emptyset$  ) Die ursprünglich vorgesehene Verwendung von Turingmaschinen

# **• Formale Beschreibung mittels Konfigurationen** (Gilt für NTM und DTM)

- Anfangskonfiguration:  $\alpha(w) := (\epsilon, q_0, w)$
- Terminierung:  $\mathbf{M} \downarrow \kappa := \exists u, v, q, X \cdot \kappa = (u, q, Xv) \wedge \delta(q, X)$  undefiniert
- Rechenzeit:  $t_M(w) := \min\{j | \alpha(w) | \forall \kappa \wedge M \downarrow \kappa\}$ Undefiniert falls dieses Minimum nicht existiert, d.h.  $M$  hält nicht auf  $w$
- **Ausgabefunktion:**  $\omega(u, q, v) := v|_{\Sigma}$  (längster Präfix von v, der zu  $\Sigma^*$  gehört) Ausgabe beginnt unter dem Kopf bis ein Symbol nicht aus Σ erreicht wird
- THEORETISCHE INFORMATIK II §5.1: 2000 8 8 TURING-BERECHENBARKEIT – Berechnete Funktion:  $f_M(w) := \{ \omega(\kappa) | \exists i \le t_M(w) \cdot \alpha(w) \vdash \kappa \wedge M \downarrow \kappa \}$ Für DTMs ist  $f_M(w) = \omega(\kappa)$  für das eindeutig bestimmte  $\kappa$  mit  $\alpha(w) \xrightarrow{f_M(w)} \kappa$ Undefiniert, wenn  $t_M(w)$  undefiniert, also wenn M auf w nicht hält

•  $M_1 = (\{q_0, q_1, q_2\}, \{1\}, \{1, B\}, \delta_1, q_0, B, \{\})$  mit  $\delta_1$  1 B  $\rightarrow$  q<sub>0</sub> (q<sub>0</sub>,1,R) (q<sub>1</sub>,1,L)  $\mathsf{q}_{_1} \mid (\mathsf{q}_{_1}\mathsf{1},\mathsf{L}) \quad (\mathsf{q}_{_2}\mathsf{B},\mathsf{R})$ 

Abarbeitungsbeispiel:  $(\epsilon, q_{\rho} 111)$ 

•  $M_1 = (\{q_0, q_1, q_2\}, \{1\}, \{1, B\}, \delta_1, q_0, B, \{\})$  mit  $\delta_1$  1 B  $\rightarrow$  q<sub>0</sub> (q<sub>0</sub>,1,R) (q<sub>1</sub>,1,L)

Abarbeitungsbeispiel:  $(\epsilon, q_{\rho} 111) \vdash^1 (1, q_{\rho} 11)$ 

 $\mathsf{q}_{_1} \mid (\mathsf{q}_{_1}\mathsf{1},\mathsf{L}) \quad (\mathsf{q}_{_2}\mathsf{B},\mathsf{R})$ 

•  $M_1 = (\{q_0, q_1, q_2\}, \{1\}, \{1, B\}, \delta_1, q_0, B, \{\})$  mit  $\delta_1$  1 B  $\rightarrow$  q<sub>0</sub> (q<sub>0</sub>,1,R) (q<sub>1</sub>,1,L)

Abarbeitungsbeispiel:  $(\epsilon, q_{\rho} 111) \vdash^2 (11,q_{\rho} 1)$ 

 $\mathsf{q}_{_1} \mid (\mathsf{q}_{_1}\mathsf{1},\mathsf{L}) \quad (\mathsf{q}_{_2}\mathsf{B},\mathsf{R})$ 

• 
$$
M_1 = (\{q_0 q_1, q_2\}, \{1\}, \{1, B\}, \delta_1, q_0, B, \{\})
$$
 mit  $\frac{\delta_1}{\rightarrow q_0} \frac{1}{(q_0 1, R)} \frac{B}{(q_1 1, L)}$   
\n $\frac{q_1}{q_2} \frac{q_0 q_1}{(q_1 1, L)} \frac{q_1 q_2}{(q_2 1, L)} \frac{q_2 q_3}{(q_2 1, L)}$ 

Abarbeitungsbeispiel:  $(\epsilon, q_0, 111)$  ⊢<sup>3</sup> (111,q<sub>0</sub>B)

• 
$$
M_1 = (\{q_0 q_1, q_2\}, \{1\}, \{1, B\}, \delta_1, q_0, B, \{\})
$$
 mit  $\frac{\delta_1}{\rightarrow q_0} \frac{1}{(q_0 1, R)} \frac{B}{(q_1 1, L)}$   
 $\frac{q_1}{q_1} \frac{1}{(q_1 1, L)} \frac{B}{(q_2 1, R)}$ 

Abarbeitungsbeispiel:  $(\epsilon, q_0, 111)$  ⊢<sup>4</sup> (11,q<sub>1</sub>,11)

• 
$$
M_1 = (\{q_0 q_1, q_2\}, \{1\}, \{1, B\}, \delta_1, q_0, B, \{\})
$$
 mit  $\frac{\delta_1}{\rightarrow q_0} \frac{1}{(q_0 1, R)} \frac{B}{(q_1 1, L)}$   
\n $\frac{q_1}{q_2} \frac{1}{(q_1 1, L)} \frac{B}{(q_2 1, L)}$   
\n $\frac{q_2}{q_3} \frac{1}{(q_1 1, L)} \frac{B}{(q_2 1, L)}$ 

Abarbeitungsbeispiel:  $(\epsilon, q_0, 111) \vdash^5 (1, q_1, 111)$ 

• 
$$
M_1 = (\{q_0 q_1, q_2\}, \{1\}, \{1, B\}, \delta_1, q_0, B, \{\})
$$
 mit  $\frac{\delta_1}{\rightarrow q_0} \frac{1}{(q_0 1, R)} \frac{B}{(q_1 1, L)}$   
\n $\frac{q_1}{q_2} \frac{q_0 1}{(q_1 1, L)} \frac{q_1 1}{(q_2 1, L)} \frac{q_2 1}{(q_2 2, R)} \frac{q_1 1}{(q_1 2, L)} \frac{q_2 1}{(q_2 2, R)} \frac{q_1 1}{(q_2 2, R)} \frac{q_2 1}{(q_2 2, R)} \frac{q_1 1}{(q_2 2, R)} \frac{q_2 1}{(q_2 2, R)} \frac{q_2 1}{(q_2 2, R)} \frac{q_$ 

Abarbeitungsbeispiel:  $(\epsilon, q_0, 111) \vdash^{\circ} (\epsilon, q_1, 1111)$ 

• 
$$
M_1 = (\{q_0 q_1, q_2\}, \{1\}, \{1, B\}, \delta_1, q_0, B, \{\})
$$
 mit  $\frac{\delta_1}{\rightarrow q_0} \frac{1}{(q_0 1, R)} \frac{B}{(q_1 1, L)}$   
\n $\frac{q_1}{q_2} \frac{q_0 1}{(q_1 1, L)} \frac{q_1 1}{(q_2 1, L)} \frac{q_2 1}{(q_2 2, R)} \frac{q_1 1}{(q_1 2, L)} \frac{q_2 1}{(q_2 2, R)} \frac{q_1 1}{(q_2 2, R)} \frac{q_2 1}{(q_2 2, R)} \frac{q_1 1}{(q_2 2, R)} \frac{q_2 1}{(q_2 2, R)} \frac{q_2 1}{(q_2 2, R)} \frac{q_$ 

Abarbeitungsbeispiel:  $(\epsilon, q_0, 111)$  ⊢  $(\epsilon, q_1, B1111)$ 

• 
$$
M_1 = (\{q_0 q_1, q_2\}, \{1\}, \{1, B\}, \delta_1, q_0, B, \{\})
$$
 mit  $\frac{\delta_1}{\rightarrow q_0} \frac{1}{(q_0 1, R)} \frac{B}{(q_1 1, L)}$   
\n $\frac{q_1}{q_2} \frac{q_0 1}{(q_1 1, L)} \frac{q_1 1}{(q_2 1, L)} \frac{q_2}{(q_2 1, L)}$ 

Abarbeitungsbeispiel:  $(\epsilon, q_{0}, 111) \vdash^8 (\epsilon, q_{2}, 1111)$ 

• 
$$
M_1 = (\{q_0 q_1, q_2\}, \{1\}, \{1, B\}, \delta_1, q_0, B, \{\})
$$
 mit  $\frac{\delta_1}{\rightarrow q_0} \frac{1}{(q_0 1, R)} \frac{B}{(q_1 1, L)}$   
\n $\frac{q_1}{q_2} \frac{1}{(q_1 1, L)} \frac{B}{(q_2 1, R)} \frac{1}{(q_2 1, L)}$   
\n $\frac{q_2}{q_3} \frac{1}{(q_1 1, L)} \frac{B}{(q_2 1, L)}$ 

Abarbeitungsbeispiel:  $(\epsilon, q_{\rho}111) \vdash^8 (\epsilon, q_{\rho}1111)$ 

Fügt am Ende eines Wortes  $w \in \{1\}^*$  eine 1 an ("Bierdeckelmaschine")

•  $M_1 = (\{q_0, q_1, q_2\}, \{1\}, \{1, B\}, \delta_1, q_0, B, \{\})$  mit  $\delta_1$  1 B  $\rightarrow$  q<sub>0</sub> (q<sub>0</sub>,1,R) (q<sub>1</sub>,1,L)  $\mathsf{q}_{_1} \mid (\mathsf{q}_{_1}\mathsf{1},\mathsf{L}) \quad (\mathsf{q}_{_2}\mathsf{B},\mathsf{R})$ 

Abarbeitungsbeispiel:  $(\epsilon, q_{\alpha}111) \vdash^8 (\epsilon, q_{\alpha}1111)$ 

Fügt am Ende eines Wortes  $w \in \{1\}^*$  eine 1 an ("Bierdeckelmaschine")

#### • **Mathematische Analyse**:

– Anfangskonfiguration:  $\alpha(1^n) = (\epsilon, q_0, 1^n)$ – Nachfolgekonfigurationen:  $\alpha(1^n)$  ⊢  $(1,q_0,1^{n-1})$   $\vdash^{n-1}$   $(1^n,q_0,B)$  $\vdash$  (1<sup>n-1</sup>,q<sub>1</sub>,11)  $\vdash$  ( $\epsilon$ ,q<sub>1</sub>,B1<sup>n+1</sup>)  $\vdash$  ( $\epsilon$ ,q<sub>2</sub>,1<sup>n+1</sup>) – Terminierung: max ${j | \alpha(w) |}$  $j \alpha(w)$   $\beta(u, q, Xv) \wedge \delta(q, X)$  undefiniert  $= 2n+2$ – Ergebnis:  $\alpha(1^n) \vdash^{2n+2} (\epsilon, q_2, 1^{n+1})$ – Ausgabefunktion:  $\omega(\epsilon, \mathbf{q}_{0},1^{n+1}) = 1^{n+1}$ 

 $f_{M_1}(1^n) = 1^{n+1}$  für alle *n*, Definitionsbereich  $\{1\}^*$ , Wertebereich  $\{1\}^+$ 

• 
$$
M_2 = (\{q_0 q_1\}, \{1\}, \{1, B\}, \delta_2 q_0 B, \{\})
$$
  
mit  $\frac{\delta_2}{\rightarrow q_0} \frac{1}{(q_0 B, R)} \frac{B}{(q_1 B, L)}$   
 $\frac{q_1}{(q_2 B, R)} \frac{1}{(q_2 B, R)} \frac{1}{(q_2 B, L)}$ 

• 
$$
M_2 = (\lbrace q_\rho q_1 \rbrace, \lbrace 1 \rbrace, \lbrace 1, B \rbrace, \delta_2, q_\rho, B, \lbrace \rbrace)
$$
  
\nmit  $\frac{\delta_2 | 1 \quad B}{\rightarrow q_0 (q_\rho, B, R) (q_\rho, B, L)}$  Abarbeitungsbeispiel:  
\n $\frac{q_1}{\rho_1} \frac{q_\rho - \rho_2}{\rho_2} \frac{(\epsilon, q_\rho, 111)}{\epsilon_1}$ 

• 
$$
M_2 = (\lbrace q_\rho q_1 \rbrace, \lbrace 1 \rbrace, \lbrace 1, B \rbrace, \delta_\rho q_\rho B, \lbrace \rbrace)
$$
  
\nmit  $\frac{\delta_2 | 1 \quad B}{\rightarrow q_0 (q_\rho B, R) (q_\rho B, L)}$  *Abarbeitungsbeispiel:*  
\n $\frac{q_1 | 0 \quad -1 \quad -1}{\rightarrow q_1 (q_\rho B, R) (q_\rho B, L)}$   $(\epsilon, q_\rho 111) \mid (\epsilon, q_\rho 11)$ 

THEORETISCHE INFORMATIK II §5.1: 10 TURING-BERECHENBARKEIT

• 
$$
M_2 = (\lbrace q_{\rho}q_1 \rbrace, \lbrace 1 \rbrace, \lbrace 1,B \rbrace, \delta_2 q_{\sigma} B, \lbrace \rbrace)
$$
  
\nmit  $\frac{\delta_2}{\rightarrow q_0} \frac{1}{(q_{\sigma}B,R) (q_{\sigma}B,L)}$  *Abarbeitungsbeispiel:*  
\n $\frac{q_1}{\rightarrow q_1} \frac{1}{\substack{m = 1 \ (l = 1, 2) \ (l = 1, 2) \ (l =$ 

THEORETISCHE INFORMATIK II §5.1: 10 TURING-BERECHENBARKEIT

• 
$$
M_2 = (\lbrace q_{\rho}q_1 \rbrace, \lbrace 1 \rbrace, \lbrace 1, B \rbrace, \delta_2 q_{\sigma} B, \lbrace \rbrace)
$$
  
\nmit  $\frac{\delta_2}{\rightarrow q_0} \frac{1}{(q_{\sigma} B, R)} \frac{B}{(q_{\mu} B, L)}$  Abarbeitungsbeispiel:  
\n $\frac{q_1}{\rightarrow q_1} \frac{(-1)^{q_{\sigma} Q_{\sigma}}}{(q_{\sigma} P_{\sigma} B)}$   $(\epsilon, q_{\sigma} 111) \Big|^{3} (\epsilon, q_{\sigma} B)$ 

• 
$$
M_2 = (\lbrace q_\rho q_1 \rbrace, \lbrace 1 \rbrace, \lbrace 1, B \rbrace, \delta_2, q_\rho, B, \lbrace \rbrace)
$$
  
\nmit  $\frac{\delta_2}{\rightarrow q_0} \frac{1}{(q_\rho B, R)} \frac{B}{(q_\rho B, L)}$  Abarbeitungsbeispiel:  
\n $\frac{q_1}{\rightarrow q_1} \frac{(-1)^{1/2} (q_\rho B, L)}{(q_\rho B, L)}$   $(\epsilon, q_\rho 111) \Big|_2^4 (\epsilon, q_1 B)$ 

THEORETISCHE INFORMATIK II §5.1: 10 TURING-BERECHENBARKEIT

• 
$$
M_2 = (\lbrace q_\theta q_1 \rbrace, \lbrace 1 \rbrace, \lbrace 1, B \rbrace, \delta_\varphi q_\theta B, \lbrace \rbrace)
$$
  
\nmit  $\frac{\delta_2 | 1 \quad B}{\rightarrow q_\theta | (q_\theta B, R) (q_\theta B, L)}$  *Abarbeitungsbeispiel:*  
\n $\frac{q_1 | \quad - \quad - \quad - \quad} \quad (\epsilon, q_\theta 111) | \quad (\epsilon, q_\rho B)$ 

Löscht ein Wort vom Band:  $f_{M_2}(w) = \epsilon$  für alle  $w \in \{1\}^*$ 

• 
$$
M_2 = (\lbrace q_o q_1 \rbrace, \lbrace 1 \rbrace, \lbrace 1, B \rbrace, \delta_2 q_o B, \lbrace \rbrace)
$$
  
\nmit  $\frac{\delta_2}{\rightarrow q_0} \frac{1}{(q_o B, R)} \frac{B}{(q_1 B, L)}$  Abarbeitungsbeispiel:  
\n $\frac{q_1}{\rightarrow q_2} \frac{1}{(q_o B, R)} \frac{1}{(q_1 B, L)}$   $(\epsilon, q_0 111) \stackrel{4}{\leftarrow} (\epsilon, q_1 B)$ 

Löscht ein Wort vom Band:  $f_{M_2}(w) = \epsilon$  für alle  $w \in \{1\}^*$ 

• 
$$
M_3 = (\{q_\rho q_\rho q_2\}, \{1\}, \{1, B\}, \delta_g q_\rho B, \{\})
$$
  
mit  $\frac{\delta_3}{\rightarrow q_0} \frac{1}{(q_\rho 1, R)} \frac{B}{(q_\rho B, R)}$   
 $q_1$   
 $q_2$   
 $(q_\rho 1, R)} \frac{1}{(q_\rho B, R)}$   
 $q_2$   
 $-$   
 $-$ 

• 
$$
M_2 = (\lbrace q_\rho q_1 \rbrace, \lbrace 1 \rbrace, \lbrace 1, B \rbrace, \delta_2, q_\rho, B, \lbrace \rbrace)
$$
  
\nmit  $\frac{\delta_2}{\rightarrow q_0} \frac{1}{(q_\rho B, R)} \frac{B}{(q_1, B, L)}$  Abarbeitungsbeispiel:  
\n $\frac{q_1}{\rho_1} \frac{1}{\rho_2} \frac{1}{\rho_1} \frac{1}{\rho_2} \frac{1}{(q_1, R, L)}$   $(\epsilon, q_\rho, 111) \stackrel{4}{\vdash} (\epsilon, q_1, B)$ 

Löscht ein Wort vom Band:  $f_{M_2}(w) = \epsilon$  für alle  $w \in \{1\}^*$ 

• 
$$
M_3 = (\lbrace q_\rho q_\rho q_2 \rbrace, \lbrace 1 \rbrace, \lbrace 1, B \rbrace, \delta_g q_\rho B, \lbrace \rbrace)
$$
  
\nmit  $\frac{\delta_3}{\rightarrow q_0} \frac{1}{(q_\rho 1, R)} \frac{B}{(q_\rho B, R)}$  Abarbeitungsbeispiele:  
\n $\frac{q_1}{q_2} \begin{pmatrix} q_\rho 1, R \end{pmatrix} \frac{(q_\rho B, R)}{(q_\rho B, R)}$   $(\epsilon, q_\rho 1111)$   
\n $\frac{q_2}{\rightarrow}$
• 
$$
M_2 = (\lbrace q_\rho q_1 \rbrace, \lbrace 1 \rbrace, \lbrace 1, B \rbrace, \delta_2, q_\rho, B, \lbrace \rbrace)
$$
  
\nmit  $\frac{\delta_2}{\rightarrow q_0} \frac{1}{(q_\rho B, R)} \frac{B}{(q_1, B, L)}$  Abarbeitungsbeispiel:  
\n $\frac{q_1}{\rho_1} \frac{1}{\rho_2} \frac{1}{\rho_1} \frac{1}{\rho_2} \frac{1}{(q_1, R, L)}$   $(\epsilon, q_\rho, 111) \stackrel{4}{\vdash} (\epsilon, q_1, B)$ 

Löscht ein Wort vom Band:  $f_{M_2}(w) = \epsilon$  für alle  $w \in \{1\}^*$ 

$$
\bullet \ M_3 = (\lbrace q_{0}, q_{1}, q_{2} \rbrace, \lbrace 1 \rbrace, \lbrace 1, B \rbrace, \delta_{3}, q_{0}, B, \lbrace \rbrace)
$$
  
mit 
$$
\xrightarrow[\delta_{3}]{} \frac{1}{\lbrace q_{1}, 1, R \rbrace} \frac{B}{(q_{2}, B, R)}
$$
 Abarbeit  

$$
\xrightarrow[q_{1}]{q_{1}} \frac{q_{1}, R \rbrace (q_{2}, B, R)}{(q_{0}, 1, R) (q_{1}, B, R)}
$$
 
$$
(\epsilon, q_{0}, 1, 1, 1, \ldots, q_{2})
$$

 $\text{arbeitungsbeispiele:}$ <br>  $\frac{1}{2}$ ,1111)  $\frac{1}{2}$  (1,q<sub>1</sub>,111)

• 
$$
M_2 = (\lbrace q_\rho q_1 \rbrace, \lbrace 1 \rbrace, \lbrace 1, B \rbrace, \delta_2, q_\rho, B, \lbrace \rbrace)
$$
  
\nmit  $\frac{\delta_2}{\rightarrow q_0} \frac{1}{(q_\rho B, R)} \frac{B}{(q_1, B, L)}$  Abarbeitungsbeispiel:  
\n $\frac{q_1}{\rho_1} \frac{1}{\rho_2} \frac{1}{\rho_1} \frac{1}{\rho_2} \frac{1}{(q_1, B, L)}$   $(\epsilon, q_\rho, 111) \stackrel{4}{\vdash} (\epsilon, q_1, B)$ 

Löscht ein Wort vom Band:  $f_{M_2}(w) = \epsilon$  für alle  $w \in \{1\}^*$ 

$$
\bullet \ M_3 = (\lbrace q_{0}, q_{1}, q_{2} \rbrace, \lbrace 1 \rbrace, \lbrace 1, B \rbrace, \delta_{3}, q_{0}, B, \lbrace \rbrace)
$$
  
mit 
$$
\xrightarrow[\delta_{3}]{} \frac{1}{\lbrace q_{1}, 1, R \rbrace} \frac{B}{(q_{2}, B, R)}
$$
 Abarbeit  

$$
\xrightarrow[q_{1}]{q_{1}} \frac{q_{1}, R \rbrace (q_{2}, B, R)}{(q_{0}, 1, R) (q_{1}, B, R)}
$$
 
$$
(\epsilon, q_{0}, 1, 1, 1, \ldots, q_{2})
$$

theitungsbeispiele:<br><sub>p</sub>1111) <sup>⊥2</sup> (11,q<sub>0</sub>,11)

• 
$$
M_2 = (\lbrace q_\rho q_1 \rbrace, \lbrace 1 \rbrace, \lbrace 1, B \rbrace, \delta_2, q_\rho, B, \lbrace \rbrace)
$$
  
\nmit  $\frac{\delta_2}{\rightarrow q_0} \frac{1}{(q_\rho B, R)} \frac{B}{(q_1, B, L)}$  Abarbeitungsbeispiel:  
\n $\frac{q_1}{\rho_1} \frac{1}{\rho_2} \frac{1}{\rho_1} \frac{1}{\rho_2} \frac{1}{(q_1, R, L)}$   $(\epsilon, q_\rho, 111) \stackrel{4}{\vdash} (\epsilon, q_1, B)$ 

Löscht ein Wort vom Band:  $f_{M_2}(w) = \epsilon$  für alle  $w \in \{1\}^*$ 

$$
\bullet \ M_3 = (\lbrace q_{0}, q_{1}, q_{2} \rbrace, \lbrace 1 \rbrace, \lbrace 1, B \rbrace, \delta_{3}, q_{0}, B, \lbrace \rbrace)
$$
  
mit 
$$
\xrightarrow[\delta_{3}]{} \frac{1}{\lbrace q_{1}, 1, R \rbrace} \frac{B}{(q_{2}, B, R)}
$$
 Abarbeit  

$$
\xrightarrow[q_{1}]{q_{1}} \frac{q_{1}, R \rbrace (q_{2}, B, R)}{(q_{0}, 1, R) (q_{1}, B, R)}
$$
 
$$
(\epsilon, q_{0}, 1, 1, 1, \ldots, q_{2})
$$

rbeitungsbeispiele:<br>,1111) ⊢<sup>3</sup> (111,q<sub>1</sub>,1)

• 
$$
M_2 = (\lbrace q_\rho q_1 \rbrace, \lbrace 1 \rbrace, \lbrace 1, B \rbrace, \delta_2, q_\rho, B, \lbrace \rbrace)
$$
  
\nmit  $\frac{\delta_2}{\rightarrow q_0} \frac{1}{(q_\rho B, R)} \frac{B}{(q_1, B, L)}$  Abarbeitungsbeispiel:  
\n $\frac{q_1}{\rho_1} \frac{1}{\rho_2} \frac{1}{\rho_1} \frac{1}{\rho_2} \frac{1}{(q_1, B, L)}$   $(\epsilon, q_\rho, 111) \stackrel{4}{\vdash} (\epsilon, q_1, B)$ 

Löscht ein Wort vom Band:  $f_{M_2}(w) = \epsilon$  für alle  $w \in \{1\}^*$ 

$$
\bullet M_3 = (\lbrace q_{0}, q_{1}, q_{2}\rbrace, \lbrace 1 \rbrace, \lbrace 1, B \rbrace, \delta_{3}, q_{0}, B, \lbrace \rbrace)
$$
  
mit 
$$
\xrightarrow[\delta_{3}]{} \frac{1}{\lbrace q_{1}, 1, R\rbrace} \frac{B}{(q_{2}, B, R)}
$$
 Abarbeit  

$$
\xrightarrow[q_{1}]{q_{1}} \frac{q_{1}, R\rbrace}{(q_{0}, 1, R)} \frac{q_{2}, R\rbrace}{(q_{1}, R\rbrace} \qquad \text{(6, q_{0}, 111)}
$$

mbeitungsbeispiele:<br>"1111) ⊢ (1111,q<sub>0</sub>B)

• 
$$
M_2 = (\lbrace q_\rho q_1 \rbrace, \lbrace 1 \rbrace, \lbrace 1, B \rbrace, \delta_2, q_\rho, B, \lbrace \rbrace)
$$
  
\nmit  $\frac{\delta_2}{\rightarrow q_0} \frac{1}{(q_\rho B, R)} \frac{B}{(q_1, B, L)}$  Abarbeitungsbeispiel:  
\n $\frac{q_1}{\rho_1} \frac{1}{\rho_2} \frac{1}{\rho_1} \frac{1}{\rho_2} \frac{1}{(q_1, B, L)}$   $(\epsilon, q_\rho, 111) \stackrel{4}{\vdash} (\epsilon, q_1, B)$ 

Löscht ein Wort vom Band:  $f_{M_2}(w) = \epsilon$  für alle  $w \in \{1\}^*$ 

$$
\bullet M_3 = (\lbrace q_0 q_1, q_2 \rbrace, \lbrace 1 \rbrace, \lbrace 1, B \rbrace, \delta_3 q_0, B, \lbrace \rbrace)
$$
  
mit 
$$
\xrightarrow[\delta_3]{} \frac{1}{\lbrace q_1, 1, R \rbrace} \frac{B}{(q_2, B, R)}
$$
 Abarbeit  

$$
\begin{array}{c}\n q_1 \bigg| \frac{(q_1, 1, R) (q_2, B, R)}{(q_0, 1, R) (q_1, B, R)} \\
 q_2 \bigg| \xrightarrow{\quad \text{if } q_2 \text{ and } q_3 \text{ and } q_4} \frac{Q}{(q_1, q_2, R)}\n \end{array}
$$

mbeitungsbeispiele:<br><sub>p</sub>1111) ⊢<sup>5</sup> (1111B,q<sub>2</sub>,B)

• 
$$
M_2 = (\lbrace q_\rho q_1 \rbrace, \lbrace 1 \rbrace, \lbrace 1, B \rbrace, \delta_2, q_\rho, B, \lbrace \rbrace)
$$
  
\nmit  $\frac{\delta_2}{\rightarrow q_0} \frac{1}{(q_\rho B, R)} \frac{B}{(q_1, B, L)}$  Abarbeitungsbeispiel:  
\n $\frac{q_1}{\rho_1} \frac{1}{\rho_2} \frac{1}{\rho_1} \frac{1}{\rho_2} \frac{1}{(q_1, B, L)}$   $(\epsilon, q_\rho, 111) \stackrel{4}{\vdash} (\epsilon, q_1, B)$ 

Löscht ein Wort vom Band:  $f_{M_2}(w) = \epsilon$  für alle  $w \in \{1\}^*$ 

• 
$$
M_3 = (\{q_0, q_1, q_2\}, \{1\}, \{1, B\}, \delta_g, q_0, B, \{\})
$$
  
\nmit  $\frac{\delta_3}{\rightarrow q_0} \frac{1}{(q_1, 1, R)} \frac{B}{(q_2, B, R)}$  Abarbeit  
\n $\frac{q_1}{q_2} \frac{(q_0, 1, R)}{(q_0, 1, R)} \frac{(q_1, 1, R)}{(q_1, 1, R)} \frac{(q_2, 1, R)}{(q_1, 1, R)} \frac{(e, q_0, 1, 1, 1)}{(e, q_1, 1, 1, 1)}$ 

Abarbeitungsbeispiele:<br>  $(\epsilon, q_0, 1111) \vdash^5 (1111B,q_2B)$ <br>  $(\epsilon, q_0, 111)$ 

• 
$$
M_2 = (\lbrace q_o q_1 \rbrace, \lbrace 1 \rbrace, \lbrace 1, B \rbrace, \delta_2, q_o, B, \lbrace \rbrace)
$$
  
\nmit  $\frac{\delta_2}{\rightarrow q_0} \frac{1}{(q_o B, R)} \frac{B}{(q_1 B, L)}$  Abarbeitungsbeispiel:  
\n $\frac{q_1}{\rightarrow q_1} \frac{1}{\substack{m = 1 \ \text{odd } m = 1}} \frac{1}{(e, q_o 111)} \left( \epsilon, q_1 B \right)$ 

Löscht ein Wort vom Band:  $f_{M_2}(w) = \epsilon$  für alle  $w \in \{1\}^*$ 

•  $M_3 = (\{q_0, q_1, q_2\}, \{1\}, \{1, B\}, \delta_2, q_0, B, \{\})$  $\quad \text{mit} \qquad \delta_{_3} \vert \quad \text{ } 1 \qquad \quad \text{ B }$  $\rightarrow$  q<sub>0</sub> (q<sub>1</sub>,1,R) (q<sub>2</sub>,B,R)  $\mathsf{q}_{_1} \, \vert \, (\mathsf{q}_{_0}1,\mathsf{R}) \; \; \, (\mathsf{q}_{_1}\mathsf{B},\mathsf{R})$ 

 $\frac{q_3}{q_0} \frac{1}{(q_1,1,R)} \frac{B}{(q_2, B, R)}$  Abarbeitungsbeispiele:<br>  $\frac{q_1}{q_2} \frac{q_0(1,R)}{(q_0,1,R)} \frac{q_1(1,R)}{(q_1,1,R)} \frac{B}{(q_1,1,R)} \frac{B}{(q_1,1,R)}$  ( $\epsilon, q_0,111$ )  $\vdash^1 (1,q_1,11)$ 

• 
$$
M_2 = (\lbrace q_\rho q_1 \rbrace, \lbrace 1 \rbrace, \lbrace 1, B \rbrace, \delta_2, q_\rho, B, \lbrace \rbrace)
$$
  
\nmit  $\frac{\delta_2}{\rightarrow q_0} \frac{1}{(q_\rho B, R)} \frac{B}{(q_1, B, L)}$  Abarbeitungsbeispiel:  
\n $\frac{q_1}{\rho_1} \frac{1}{\rho_2} \frac{1}{\rho_1} \frac{1}{\rho_2} \frac{1}{(q_1, R, L)}$   $(\epsilon, q_\rho 111) \vdash (\epsilon, q_1, B)$ 

Löscht ein Wort vom Band:  $f_{M_2}(w) = \epsilon$  für alle  $w \in \{1\}^*$ 

•  $M_3 = (\{q_0, q_1, q_2\}, \{1\}, \{1, B\}, \delta_2, q_0, B, \{\})$  $\quad \text{mit} \qquad \delta_{_3} \vert \quad \text{ } 1 \qquad \quad \text{ B }$  $\rightarrow$  q<sub>0</sub> (q<sub>1</sub>,1,R) (q<sub>2</sub>,B,R)  $\mathsf{q}_{_1} \, \vert \, (\mathsf{q}_{_0}1,\mathsf{R}) \; \; \, (\mathsf{q}_{_1}\mathsf{B},\mathsf{R})$ 

 $\frac{q_3}{q_0} \frac{1}{(q_1,1,R)} \frac{B}{(q_2, B, R)}$  Abarbeitungsbeispiele:<br>  $\frac{q_1}{q_2} \frac{q_0(1,R)}{(q_0,1,R)} \frac{q_1(1,R)}{(q_1,1,R)} \frac{B}{(q_1,1,R)} \frac{B}{(q_1,1,R)}$  ( $\epsilon, q_0,111$ )  $\frac{1}{I}$  (11, $q_0,1$ )

• 
$$
M_2 = (\lbrace q_o q_1 \rbrace, \lbrace 1 \rbrace, \lbrace 1, B \rbrace, \delta_2, q_o, B, \lbrace \rbrace)
$$
  
\nmit  $\frac{\delta_2}{\rightarrow q_0} \frac{1}{(q_o B, R)} \frac{B}{(q_1 B, L)}$  Abarbeitungsbeispiel:  
\n $\frac{q_1}{\rightarrow q_1} \frac{1}{\substack{m = 1 \ \text{odd } m = 1}} \frac{1}{(e, q_o 111)} \left( \epsilon, q_1 B \right)$ 

Löscht ein Wort vom Band:  $f_{M_2}(w) = \epsilon$  für alle  $w \in \{1\}^*$ 

•  $M_3 = (\{q_0, q_1, q_2\}, \{1\}, \{1, B\}, \delta_2, q_0, B, \{\})$  $\quad \text{mit} \qquad \delta_{_3} \vert \quad \text{ } 1 \qquad \quad \text{ B }$  $\rightarrow$  q<sub>0</sub> (q<sub>1</sub>,1,R) (q<sub>2</sub>,B,R)  $\mathsf{q}_{_1} \, \vert \, (\mathsf{q}_{_0}1,\mathsf{R}) \; \; \, (\mathsf{q}_{_1}\mathsf{B},\mathsf{R})$ 

 $\frac{q_0}{q_0}$   $\frac{(q_1,1,R)}{(q_0,1,R)}$   $\frac{(q_2, B, R)}{(q_1, B, R)}$  ( $\epsilon, q_0$ 1111)  $\frac{5}{4}$  (1111B,q<sub>2</sub>B) ( $\epsilon, q_0$ 111)  $\frac{3}{4}$  (111,q<sub>1</sub>,B)

• 
$$
M_2 = (\lbrace q_\rho q_1 \rbrace, \lbrace 1 \rbrace, \lbrace 1, B \rbrace, \delta_2, q_\rho, B, \lbrace \rbrace)
$$
  
\nmit  $\frac{\delta_2}{\rightarrow q_0} \frac{1}{(q_\rho B, R)} \frac{B}{(q_1, B, L)}$  Abarbeitungsbeispiel:  
\n $\frac{q_1}{\rho_1} \frac{1}{\rho_2} \frac{1}{\rho_1} \frac{1}{\rho_2} \frac{1}{(q_1, R, L)}$   $(\epsilon, q_\rho 111) \vdash (\epsilon, q_1, B)$ 

Löscht ein Wort vom Band:  $f_{M_2}(w) = \epsilon$  für alle  $w \in \{1\}^*$ 

•  $M_3 = (\{q_0, q_1, q_2\}, \{1\}, \{1, B\}, \delta_2, q_0, B, \{\})$  $\quad \text{mit} \qquad \delta_{_3} \vert \quad \text{ } 1 \qquad \quad \text{ B }$  $\rightarrow$  q<sub>0</sub> (q<sub>1</sub>,1,R) (q<sub>2</sub>,B,R)  $\mathsf{q}_{_1} \, \vert \, (\mathsf{q}_{_0}1,\mathsf{R}) \; \; \, (\mathsf{q}_{_1}\mathsf{B},\mathsf{R})$ 

 $\frac{q_0}{q_0}$   $\frac{(q_1,1,R)}{(q_0,1,R)}$   $\frac{(q_2, B, R)}{(q_1, B, R)}$  ( $\epsilon, q_0$ 1111)  $\frac{5}{4}$  (1111B, $q_2$ B)<br>  $\frac{q_2}{q_1}$  ( $\epsilon, q_0$ 111)  $\frac{4}{4}$  (111B, $q_1$ ,B)

• 
$$
M_2 = (\lbrace q_\rho q_1 \rbrace, \lbrace 1 \rbrace, \lbrace 1, B \rbrace, \delta_2, q_\rho, B, \lbrace \rbrace)
$$
  
\nmit  $\frac{\delta_2}{\rightarrow q_0} \frac{1}{(q_\rho B, R)} \frac{B}{(q_1, B, L)}$  Abarbeitungsbeispiel:  
\n $\frac{q_1}{\rho_1} \frac{1}{\rho_2} \frac{1}{\rho_1} \frac{1}{\rho_2} \frac{1}{(q_1, B, L)}$   $(\epsilon, q_\rho, 111) \stackrel{4}{\vdash} (\epsilon, q_1, B)$ 

Löscht ein Wort vom Band:  $f_{M_2}(w) = \epsilon$  für alle  $w \in \{1\}^*$ 

$$
\bullet M_3 = (\lbrace q_0 q_1, q_2 \rbrace, \lbrace 1 \rbrace, \lbrace 1, B \rbrace, \delta_3 q_0, B, \lbrace \rbrace)
$$
  
mit 
$$
\xrightarrow[\delta_3]{} \begin{array}{c} 1 & B \\ \hline \rightarrow q_0 & (q_1, 1, R) \\ q_1 & (q_0, 1, R) \\ q_2 & - \end{array}
$$
 (Abarbeit 
$$
\begin{array}{c} \text{Abarbeit} \\ \text{B, R} \end{array}
$$

Abarbeitungsbeispiele:<br>  $(\epsilon, q_0,1111) \vdash^5 (1111B,q_2B)$ <br>  $(\epsilon, q_0,111) \vdash^5 (111BB,q_1,B)$ 

• 
$$
M_2 = (\lbrace q_\rho q_1 \rbrace, \lbrace 1 \rbrace, \lbrace 1, B \rbrace, \delta_2, q_\rho, B, \lbrace \rbrace)
$$
  
\nmit  $\frac{\delta_2}{\rightarrow q_0} \frac{1}{(q_\rho B, R)} \frac{B}{(q_1, B, L)}$  Abarbeitungsbeispiel:  
\n $\frac{q_1}{\rho_1} \frac{1}{\rho_2} \frac{1}{\rho_1} \frac{1}{\rho_2} \frac{1}{(q_1, R, L)}$   $(\epsilon, q_\rho 111) \vdash (\epsilon, q_1, B)$ 

Löscht ein Wort vom Band:  $f_{M_2}(w) = \epsilon$  für alle  $w \in \{1\}^*$ 

$$
\bullet \mathbf{M}_{3} = (\lbrace q_{0}q_{1}, q_{2}\rbrace, \lbrace 1 \rbrace, \lbrace 1, B \rbrace, \delta_{3} q_{0} B, \lbrace \rbrace)
$$
  
mit 
$$
\xrightarrow[\delta_{3}]{} \frac{1}{\rightarrow q_{0}} \frac{B}{(q_{1}, 1, R)} \frac{B}{(q_{2}, B, R)} \qquad \text{Abarbeit}
$$
  

$$
\xrightarrow[q_{1}]{q_{1}} \frac{q_{1}, R}{(q_{0}, 1, R)} \frac{P_{1}}{(q_{1}, R)} \qquad \text{(e.g., 111)}
$$
  

$$
\xrightarrow[\delta_{1}]{q_{2}} \qquad \text{(f.g., 111]}
$$

Abarbeitungsbeispiele:<br>  $(\epsilon, q_0, 1111) \vdash^5 (1111B, q_2B)$ <br>  $(\epsilon, q_0, 111) \vdash^6 (111BBB, q_1, B)$ 

• 
$$
M_2 = (\lbrace q_0 q_1 \rbrace, \lbrace 1 \rbrace, \lbrace 1, B \rbrace, \delta_2, q_0, B, \lbrace \rbrace)
$$
  
\nmit  $\frac{\delta_2}{\rightarrow q_0} \frac{1}{(q_0 B, R)} \frac{B}{(q_1 B, L)}$  Abarbeitungsbeispiel:  
\n $\frac{q_1}{\rightarrow q_1} \frac{1}{\substack{P_1 \text{intercept} \\ P_2 \text{intercept} \\ P_3 \text{intercept} \\ P_4 \text{intercept} \\ P_5 \text{intercept} \\ P_6 \text{intercept} \\ P_7 \text{intercept} \\ P_8 \text{intercept} \\ P_9 \text{intercept} \\ P_1 \text{intercept} \\ P_1 \text{intercept} \\ P_2 \text{intercept} \\ P_3 \text{intercept} \\ P_4 \text{intercept} \\ P_5 \text{intercept} \\ P_6 \text{intercept} \\ P_7 \text{intercept} \\ P_8 \text{intercept} \\ P_9 \text{intercept} \\ P_1 \text{intercept} \\ P_1 \text{intercept} \\ P_2 \text{intercept} \\ P_3 \text{intercept} \\ P_4 \text{intercept} \\ P_5 \text{intercept} \\ P_6 \text{intercept} \\ P_7 \text{intercept} \\ P_8 \text{intercept} \\ P_9 \text{intercept} \\ P_1 \text{intercept} \\ P_1 \text{intercept} \\ P_2 \text{intercept} \\ P_3 \text{intercept} \\ P_4 \text{intercept} \\ P_5 \text{intercept} \\ P_6 \text{intercept} \\ P_7 \text{intercept} \\ P_8 \text{intercept} \\ P_9 \text{intercept} \\ P_1 \text{intercept} \\ P_1 \text{intercept} \\ P_2 \text{intercept} \\ P_3 \text{intercept} \\ P_4 \text{intercept} \\ P_5 \text{intercept} \\ P_6 \text{intercept} \\ P_7 \text{intercept} \\ P_8 \text{intercept} \\ P_9 \text{intercept} \\ P_1 \text{intercept} \\ P_1 \text{intercept} \\ P_2 \text{intercept} \\ P_3 \text{intercept} \\ P_4 \text{intercept} \\ P_5 \text{intercept} \\ P_6 \text{intercept} \\ P_7 \text{intercept} \\ P_8 \text{intercept} \\ P_9 \text{intercept} \\ P_9 \text{intercept} \\ P_1 \text{intercept} \\ P_1 \text{intercept} \\ P_2 \text{intercept} \\ P_$ 

Löscht ein Wort vom Band:  $f_{M_2}(w) = \epsilon$  für alle  $w \in \{1\}^*$ 

$$
\bullet \mathbf{M}_{3} = (\lbrace q_{0}q_{1}, q_{2}\rbrace, \lbrace 1 \rbrace, \lbrace 1, B \rbrace, \delta_{3} q_{0} B, \lbrace \rbrace)
$$
  
mit 
$$
\xrightarrow[\delta_{3}]{} \begin{array}{ccc}\n1 & B & \text{Abarbei} \\
\hline\n\rightarrow q_{0} & (q_{1}, 1, R) & (q_{2}, B, R) \\
q_{1} & (q_{0}, 1, R) & (q_{1}, B, R) \\
q_{2} & - & - \\
\end{array}
$$
 (6.9.111)

Abarbeitungsbeispiele:<br>  $(\epsilon, q_0,1111) \vdash^5 (1111B,q_2B)$ <br>  $(\epsilon, q_0,111) \vdash^7 (111BBBB,q_1,B)$ 

• 
$$
M_2 = (\lbrace q_\rho q_1 \rbrace, \lbrace 1 \rbrace, \lbrace 1, B \rbrace, \delta_2, q_\rho, B, \lbrace \rbrace)
$$
  
\nmit  $\frac{\delta_2}{\rightarrow q_0} \frac{1}{(q_\rho B, R)} \frac{B}{(q_1, B, L)}$  Abarbeitungsbeispiel:  
\n $\frac{q_1}{\rho_1} \frac{1}{\rho_2} \frac{1}{\rho_1} \frac{1}{\rho_2} \frac{1}{(q_1, R, L)}$   $(\epsilon, q_\rho, 111) \stackrel{4}{\vdash} (\epsilon, q_1, B)$ 

Löscht ein Wort vom Band:  $f_{M_2}(w) = \epsilon$  für alle  $w \in \{1\}^*$ 

$$
\bullet \mathbf{M}_{3} = (\lbrace q_{0}q_{1}, q_{2}\rbrace, \lbrace 1 \rbrace, \lbrace 1, B \rbrace, \delta_{3} q_{0} B, \lbrace \rbrace)
$$
  
mit 
$$
\xrightarrow[\delta_{3}]{} \begin{array}{ccc}\n1 & B & \text{Abarbei} \\
\hline\n\rightarrow q_{0} & (q_{1}, 1, R) & (q_{2}, B, R) \\
q_{1} & (q_{0}, 1, R) & (q_{1}, B, R) \\
q_{2} & - & - \\
\end{array}
$$
 (6.9.111)

Abarbeitungsbeispiele:<br>  $(\epsilon, q_0, 1111) \vdash^5 (1111B, q_2B)$ <br>  $(\epsilon, q_0, 111) \vdash^8 (111BBBBB, q_1, B)$ 

• 
$$
M_2 = (\lbrace q_0 q_1 \rbrace, \lbrace 1 \rbrace, \lbrace 1, B \rbrace, \delta_2, q_0, B, \lbrace \rbrace)
$$
  
\nmit  $\frac{\delta_2}{\rightarrow q_0} \frac{1}{(q_0 B, R)} \frac{B}{(q_1 B, L)}$  Abarbeitungsbeispiel:  
\n $\frac{q_1}{\rightarrow q_1} \frac{1}{\substack{P_1 \text{intercept} \\ P_2 \text{intercept} \\ P_3 \text{intercept} \\ P_4 \text{intercept} \\ P_5 \text{intercept} \\ P_6 \text{intercept} \\ P_7 \text{intercept} \\ P_8 \text{intercept} \\ P_9 \text{intercept} \\ P_1 \text{intercept} \\ P_1 \text{intercept} \\ P_2 \text{intercept} \\ P_3 \text{intercept} \\ P_4 \text{intercept} \\ P_5 \text{intercept} \\ P_6 \text{intercept} \\ P_7 \text{intercept} \\ P_8 \text{intercept} \\ P_9 \text{intercept} \\ P_1 \text{intercept} \\ P_1 \text{intercept} \\ P_2 \text{intercept} \\ P_3 \text{intercept} \\ P_4 \text{intercept} \\ P_5 \text{intercept} \\ P_6 \text{intercept} \\ P_7 \text{intercept} \\ P_8 \text{intercept} \\ P_9 \text{intercept} \\ P_1 \text{intercept} \\ P_1 \text{intercept} \\ P_2 \text{intercept} \\ P_3 \text{intercept} \\ P_4 \text{intercept} \\ P_5 \text{intercept} \\ P_6 \text{intercept} \\ P_7 \text{intercept} \\ P_8 \text{intercept} \\ P_9 \text{intercept} \\ P_1 \text{intercept} \\ P_1 \text{intercept} \\ P_2 \text{intercept} \\ P_3 \text{intercept} \\ P_4 \text{intercept} \\ P_5 \text{intercept} \\ P_6 \text{intercept} \\ P_7 \text{intercept} \\ P_8 \text{intercept} \\ P_9 \text{intercept} \\ P_1 \text{intercept} \\ P_1 \text{intercept} \\ P_2 \text{intercept} \\ P_3 \text{intercept} \\ P_4 \text{intercept} \\ P_5 \text{intercept} \\ P_6 \text{intercept} \\ P_7 \text{intercept} \\ P_8 \text{intercept} \\ P_9 \text{intercept} \\ P_9 \text{intercept} \\ P_1 \text{intercept} \\ P_1 \text{intercept} \\ P_2 \text{intercept} \\ P_$ 

Löscht ein Wort vom Band:  $f_{M_2}(w) = \epsilon$  für alle  $w \in \{1\}^*$ 

• 
$$
M_3 = (\{q_0, q_1, q_2\}, \{1\}, \{1, B\}, \delta_g, q_0, B, \{\})
$$
  
\nmit  $\frac{\delta_3}{\rightarrow q_0} \frac{1}{(q_1, 1, R)} \frac{B}{(q_2, B, R)}$  Abarbeit  
\n $\frac{q_1}{q_2} \frac{(q_0, 1, R)}{(q_0, 1, R)} \frac{(q_1, B, R)}{(q_1, B, R)}$   $(\epsilon, q_0, 1, 1, 1)$ 

Abarbeitungsbeispiele:<br>  $(\epsilon, q_0, 1111) \vdash^5 (1111B,q_2B)$ <br>  $(\epsilon, q_0, 111) \vdash^n (111BBB...BB, q_1, B)$ 

• 
$$
M_2 = (\lbrace q_{0}q_{1}\rbrace, \lbrace 1 \rbrace, \lbrace 1,B \rbrace, \delta_{2} q_{0} B, \lbrace \rbrace)
$$
  
\nmit  $\frac{\delta_{2} | 1 \quad B}{\rightarrow q_{0} | (q_{0} B, R) (q_{1} B, L)}$  *Abarbeitungsbeispiel:*  
\n $q_{1} | 0 \quad q_{2} | 0 \quad (q_{1} B, L)$   
\n $(\epsilon, q_{0} 111) | 0 \quad (\epsilon, q_{1} B)$ 

Löscht ein Wort vom Band:  $f_{M_2}(w) = \epsilon$  für alle  $w \in \{1\}^*$ 

• 
$$
M_3 = (\{q_0, q_1, q_2\}, \{1\}, \{1, B\}, \delta_g, q_0, B, \{\})
$$
  
\nmit  $\frac{\delta_3}{\rightarrow q_0} \frac{1}{(q_1, 1, R)} \frac{B}{(q_2, B, R)}$  Abarbeitungsbeispiele:  
\n $\frac{q_1}{q_2} \frac{(q_0, 1, R)}{(q_0, 1, R)} \frac{(q_1, B, R)}{(q_1, B, R)} \frac{(\epsilon, q_0, 1111)^{\frac{5}{2}} (1111B, q_2, B)}{(\epsilon, q_0, 111)^{\frac{1}{2}}} (111BBB...BB, q_1, B)$ 

Testet, ob Anzahl der Einsen in  $w \in \{1\}^*$  gerade ist

$$
f_{M_3}(1^n) = \begin{cases} \epsilon & \text{falls } n \text{ gerade}, \\ \perp & \text{sonst} \end{cases} \qquad (\perp \text{ steht für "undefined"})
$$

$$
(\perp \text{ steht für "undefiniert")}
$$

•  $M_4 = (\{q_0q_1q_2q_3q_4\}, \{1\}, \{1,B\}, \delta_4, q_0, B, \{\})$ 

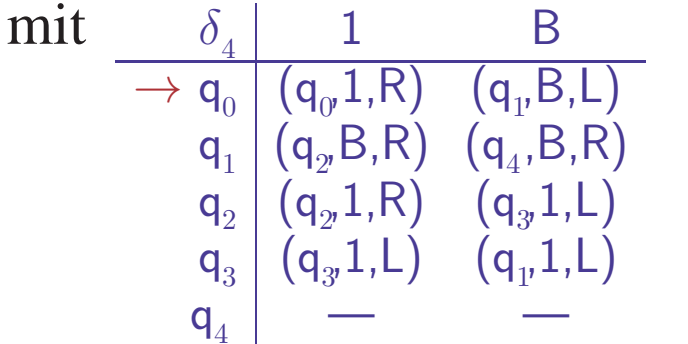

•  $M_4 = (\{q_p q_p q_q q_q\}, \{1\}, \{1, B\}, \delta_4, q_p B, \{\})$ 

 $\quad \mathbf{mit} \qquad \delta_{_4} \, | \qquad 1 \qquad \qquad \mathsf{B}$  $\rightarrow$  q<sub>0</sub> (q<sub>0</sub>,1,R) (q<sub>1</sub>,B,L)  $\mathsf{q}_{_1} \mid (\mathsf{q}_{_2} \mathsf{B},\mathsf{R}) \;\;$   $(\mathsf{q}_{_4},\mathsf{B},\mathsf{R})$  $\mathsf{q}_2^{\phantom{\dag}} \mid (\mathsf{q}_{2^\prime}^{\phantom{\dag}} 1,\mathsf{R}) \quad (\mathsf{q}_{3^\prime}^{\phantom{\dag}} 1,\mathsf{L})$  $\mathsf{q}_{_3} \left| \right. \left( \mathsf{q}_{_3} 1,\mathsf{L} \right) \quad \left( \mathsf{q}_{_1\!\cdot\!1},\mathsf{L} \right)$  $q_2$   $(q_2,1,R)$   $(q_3,1,L)$  Abarbeitungsbeispiel:<br>  $q_3$   $(q_3,1,L)$   $(q_1,1,L)$   $(\epsilon,q_0,11)$ 

•  $M_4 = (\{q_p q_p q_q q_q\}, \{1\}, \{1, B\}, \delta_4, q_p B, \{\})$ 

 $\quad \mathbf{mit} \qquad \delta_{_4} \, | \qquad 1 \qquad \qquad \mathsf{B}$  $\rightarrow$  q<sub>0</sub> (q<sub>0</sub>,1,R) (q<sub>1</sub>,B,L)  $\mathsf{q}_{_1} \mid (\mathsf{q}_{_2} \mathsf{B},\mathsf{R}) \;\;$   $(\mathsf{q}_{_4},\mathsf{B},\mathsf{R})$  $\mathsf{q}_2^{\phantom{\dag}} \mid (\mathsf{q}_{2^\prime}^{\phantom{\dag}} 1,\mathsf{R}) \quad (\mathsf{q}_{3^\prime}^{\phantom{\dag}} 1,\mathsf{L})$  $\mathsf{q}_{_3} \left| \right. \left( \mathsf{q}_{_3} 1,\mathsf{L} \right) \quad \left( \mathsf{q}_{_1\!\cdot\!1},\mathsf{L} \right)$  $q_2 \begin{bmatrix} (q_2,1,R) & (q_3,1,L) \\ (q_3,1,L) & (q_1,1,L) \\ (q_4 \end{bmatrix}$  ( $q_3$ , Abarbeitungsbeispiel:<br>  $q_4 \begin{bmatrix} (q_3,1,R) & (q_3,1,L) \\ (q_3,1,L) & (q_1,1,L) \\ (q_4,1,L) & (q_1,1,L) \end{bmatrix}$  ( $\epsilon$ ,  $q_0$ , 1)  $\epsilon$  ( $1, q_0$ , 1)

•  $M_4 = (\{q_0, q_1, q_2, q_3, q_4\}, \{1\}, \{1, B\}, \delta_4, q_0, B, \{\})$ 

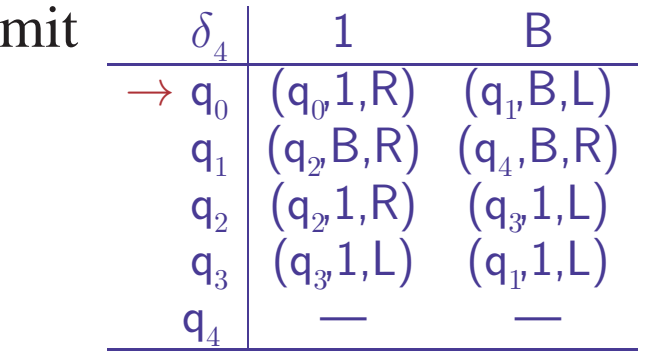

Abarbeitungsbeispiel:<br>  $(\epsilon, q_{\rho} 11) \vdash^2 (11, q_{\rho} B)$ 

•  $M_4 = (\{q_0, q_1, q_2, q_3, q_4\}, \{1\}, \{1, B\}, \delta_4, q_0, B, \{\})$ 

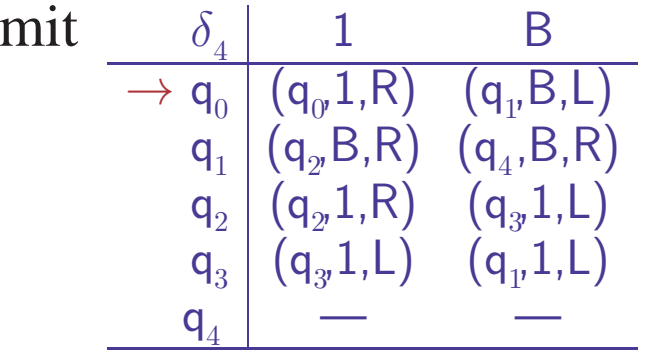

Abarbeitungsbeispiel:<br>  $(\epsilon, q_0, 11) \vdash^3 (1, q_1, 1)$ 

•  $M_4 = (\{q_0, q_1, q_2, q_3, q_4\}, \{1\}, \{1, B\}, \delta_4, q_0, B, \{\})$ 

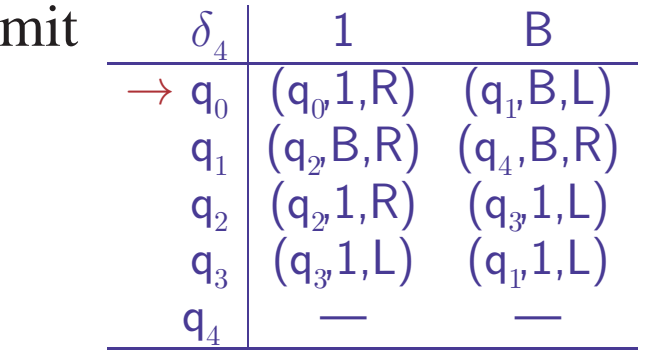

Abarbeitungsbeispiel:<br>  $(\epsilon, q_{\rho} 11) \vdash^{4} (1B, q_{\rho}B)$ 

•  $M_4 = (\{q_0, q_1, q_2, q_3, q_4\}, \{1\}, \{1, B\}, \delta_4, q_0, B, \{\})$ 

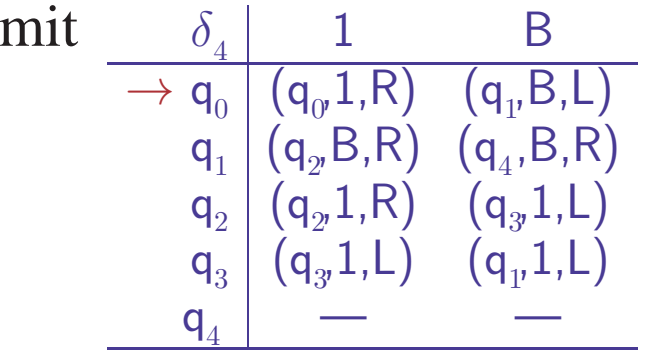

Abarbeitungsbeispiel:<br>  $(\epsilon, q_{0.0}11) \vdash^{5} (1, q_{3.0}B1)$ 

•  $M_4 = (\{q_p q_p q_q q_q\}, \{1\}, \{1, B\}, \delta_4, q_p B, \{\})$ 

 $\quad \mathbf{mit} \qquad \delta_{_4} \, | \qquad 1 \qquad \qquad \mathsf{B}$  $\rightarrow$  q<sub>0</sub> (q<sub>0</sub>,1,R) (q<sub>1</sub>,B,L)  $\mathsf{q}_{_1} \mid (\mathsf{q}_{_2} \mathsf{B},\mathsf{R}) \;\;$   $(\mathsf{q}_{_4},\mathsf{B},\mathsf{R})$  $\mathsf{q}_2^{\phantom{\dag}} \mid (\mathsf{q}_{2^\prime}^{\phantom{\dag}} 1,\mathsf{R}) \quad (\mathsf{q}_{3^\prime}^{\phantom{\dag}} 1,\mathsf{L})$  $\mathsf{q}_{_3} \left| \right. \left( \mathsf{q}_{_3} 1,\mathsf{L} \right) \quad \left( \mathsf{q}_{_1\!\cdot\!1},\mathsf{L} \right)$  $q_2$   $\begin{pmatrix} q_2(1,R) & (q_3,1,L) \\ (q_3,1,L) & (q_1,1,L) \\ - & - & - \end{pmatrix}$  Abarbeitungsbeispiel:<br>  $q_3$   $\begin{pmatrix} e,q_0,11 \end{pmatrix}$   $\begin{pmatrix} e,q_0,11 \end{pmatrix}$   $\begin{pmatrix} e,q_1,111 \end{pmatrix}$ 

•  $M_4 = (\{q_\rho q_\rho q_\rho q_\rho q_4\}, \{1\}, \{1, B\}, \delta_4, q_\rho B, \{\})$ 

 $\quad \mathbf{mit} \qquad \delta_{_4} \, | \qquad 1 \qquad \qquad \mathsf{B}$  $\rightarrow$  q<sub>0</sub> (q<sub>0</sub>,1,R) (q<sub>1</sub>,B,L)  $\mathsf{q}_{_1} \mid (\mathsf{q}_{_2} \mathsf{B},\mathsf{R}) \;\;$   $(\mathsf{q}_{_4},\mathsf{B},\mathsf{R})$  $\mathsf{q}_2^{\phantom{\dag}} \mid (\mathsf{q}_{2^\prime}^{\phantom{\dag}} 1,\mathsf{R}) \quad (\mathsf{q}_{3^\prime}^{\phantom{\dag}} 1,\mathsf{L})$  $\mathsf{q}_{_3} \left| \right. \left( \mathsf{q}_{_3} 1,\mathsf{L} \right) \quad \left( \mathsf{q}_{_1\!\cdot\!1},\mathsf{L} \right)$  $q_2 \begin{bmatrix} (q_2,1,R) & (q_3,1,L) \\ (q_3,1,L) & (q_1,1,L) \\ (q_4 \end{bmatrix}$  ( $q_3$ , Abarbeitungsbeispiel:<br>  $q_4 \begin{bmatrix} (q_2,1,R) & (q_3,1,L) \\ (q_3,1,L) & (q_1,1,L) \\ (q_4,1,L) & (q_2,1,L) \end{bmatrix}$ 

•  $M_4 = (\{q_p q_p q_q q_q\}, \{1\}, \{1, B\}, \delta_4, q_p B, \{\})$ 

 $\quad \mathbf{mit} \qquad \delta_{_4} \, | \qquad 1 \qquad \qquad \mathsf{B}$  $\rightarrow$  q<sub>0</sub> (q<sub>0</sub>,1,R) (q<sub>1</sub>,B,L)  $\mathsf{q}_{_1} \mid (\mathsf{q}_{_2} \mathsf{B},\mathsf{R}) \;\;$   $(\mathsf{q}_{_4},\mathsf{B},\mathsf{R})$  $\mathsf{q}_2^{\phantom{\dag}} \mid (\mathsf{q}_{2^\prime}^{\phantom{\dag}} 1,\mathsf{R}) \quad (\mathsf{q}_{3^\prime}^{\phantom{\dag}} 1,\mathsf{L})$  $\mathsf{q}_{_3} \left| \right. \left( \mathsf{q}_{_3} 1,\mathsf{L} \right) \quad \left( \mathsf{q}_{_1\!\cdot\!1},\mathsf{L} \right)$  $q_2$   $\begin{pmatrix} q_2(1,R) & (q_3,1,L) \\ (q_3,1,L) & (q_1,1,L) \\ -q_4 & - \end{pmatrix}$  Abarbeitungsbeispiel:<br>  $q_3$   $\begin{pmatrix} q_3,1,L) & (q_1,1,L) \\ -q_2 & -q_3 \end{pmatrix}$   $\begin{pmatrix} q_3,1,L) & (q_1,1,L) \\ (q_2,1,L) & (q_2,1,L) \end{pmatrix}$ 

•  $M_4 = (\{q_0, q_1, q_2, q_3, q_4\}, \{1\}, \{1, B\}, \delta_4, q_0, B, \{\})$ 

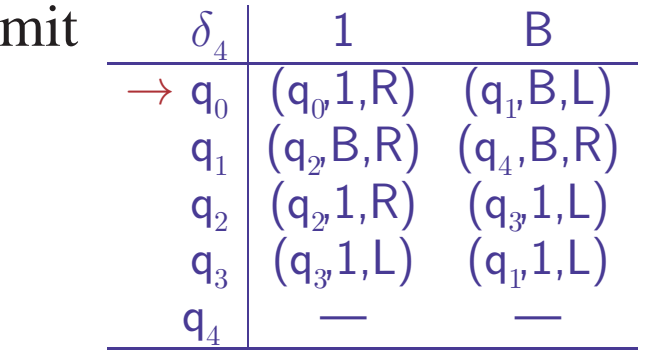

Abarbeitungsbeispiel:<br>  $(\epsilon, q_{\rho} 11) \vdash^9 (11, q_{\rho} B)$ 

•  $M_4 = (\{q_p q_p q_q q_q\}, \{1\}, \{1, B\}, \delta_4, q_p B, \{\})$ 

 $\quad \mathbf{mit} \qquad \delta_{_4} \, | \qquad 1 \qquad \qquad \mathsf{B}$  $\rightarrow$  q<sub>0</sub> (q<sub>0</sub>,1,R) (q<sub>1</sub>,B,L)  $\mathsf{q}_{_1} \mid (\mathsf{q}_{_2} \mathsf{B},\mathsf{R}) \;\;$   $(\mathsf{q}_{_4},\mathsf{B},\mathsf{R})$  $\mathsf{q}_2^{\phantom{\dag}} \mid (\mathsf{q}_{2^\prime}^{\phantom{\dag}} 1,\mathsf{R}) \quad (\mathsf{q}_{3^\prime}^{\phantom{\dag}} 1,\mathsf{L})$  $\mathsf{q}_{_3} \left| \right. \left( \mathsf{q}_{_3} 1,\mathsf{L} \right) \quad \left( \mathsf{q}_{_1\!\cdot\!1},\mathsf{L} \right)$  $q_2$   $\begin{pmatrix} q_2(1,R) & (q_3,1,L) \\ (q_3,1,L) & (q_1,1,L) \\ -q_4 & - \end{pmatrix}$  Abarbeitungsbeispiel:<br>  $q_3$   $\begin{pmatrix} q_3,1,L) & (q_1,1,L) \\ -q_2 & - \end{pmatrix}$   $\begin{pmatrix} 1 & 0 & 0 \\ 0 & -1 & 0 \\ 0 & -1 & -1 \end{pmatrix}$   $\begin{pmatrix} 1 & 0 & 0 \\ 0 & -1 & 0 \\ 0 & -1 & -1 \end{pmatrix}$   $\begin{pmatrix} 1 &$ 

•  $M_4 = (\{q_\rho q_\rho q_\rho q_\rho q_4\}, \{1\}, \{1, B\}, \delta_4, q_\rho B, \{\})$ 

 $\quad \mathbf{mit} \qquad \delta_{_4} \, | \qquad 1 \qquad \qquad \mathsf{B}$  $\rightarrow$  q<sub>0</sub> (q<sub>0</sub>,1,R) (q<sub>1</sub>,B,L)  $\mathsf{q}_{_1} \mid (\mathsf{q}_{_2} \mathsf{B},\mathsf{R}) \;\;$   $(\mathsf{q}_{_4},\mathsf{B},\mathsf{R})$  $\mathsf{q}_2^{\phantom{\dag}} \mid (\mathsf{q}_{2^\prime}^{\phantom{\dag}} 1,\mathsf{R}) \quad (\mathsf{q}_{3^\prime}^{\phantom{\dag}} 1,\mathsf{L})$  $\mathsf{q}_{_3} \left| \right. \left( \mathsf{q}_{_3} 1,\mathsf{L} \right) \quad \left( \mathsf{q}_{_1\!\cdot\!1},\mathsf{L} \right)$  $q_2$   $\begin{pmatrix} q_2( q_2 1, R) & (q_3 1, L) \\ (q_3 ( q_3 1, L) & (q_1 1, L) \\ - & - \end{pmatrix}$  Abarbeitungsbeispiel:<br>  $q_4$   $\begin{pmatrix} e, q_0 11 \end{pmatrix}$   $\begin{pmatrix} \epsilon, q_0 11 \end{pmatrix}$   $\begin{pmatrix} \epsilon, q_3 111 \end{pmatrix}$ 

•  $M_4 = (\{q_0, q_1, q_2, q_3, q_4\}, \{1\}, \{1, B\}, \delta_4, q_0, B, \{\})$ 

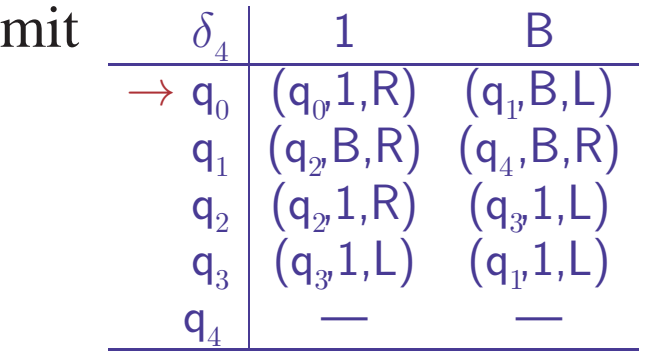

Abarbeitungsbeispiel:<br>( $\epsilon, q_{\rho}$ 11) ⊢<sup>12</sup> ( $\epsilon, q_{\rho}$ B111)

•  $M_4 = (\{q_0, q_1, q_2, q_3, q_4\}, \{1\}, \{1, B\}, \delta_4, q_0, B, \{\})$ 

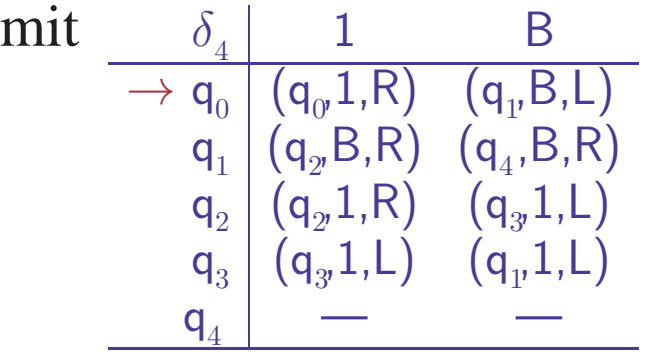

Abarbeitungsbeispiel:<br>( $\epsilon, q_{\rho}$ 11) ⊢<sup>13</sup> ( $\epsilon, q_{\rho}$ B1111)

•  $M_4 = (\{q_0, q_1, q_2, q_3, q_4\}, \{1\}, \{1, B\}, \delta_4, q_0, B, \{\})$ 

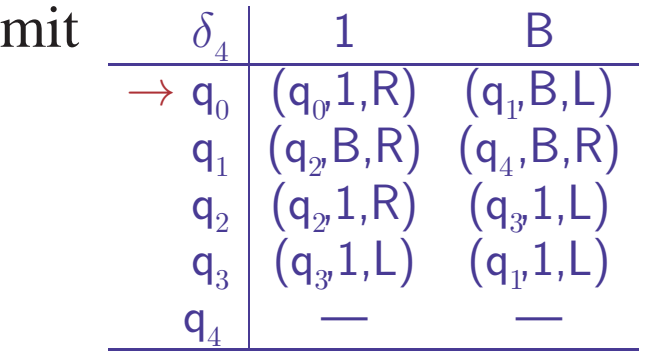

Abarbeitungsbeispiel:<br>( $\epsilon, q_0, 11$ )  $\vdash^1$  ( $\epsilon, q_4, 1111$ )

• 
$$
M_4 = (\{q_\theta q_\theta q_\theta q_\theta q_\theta\}, \{1\}, \{1, B\}, \delta_4, q_\theta, B, \{\})
$$
  
\nmit  $\frac{\delta_4}{\rightarrow q_\theta} \frac{1}{(q_\theta 1, R)} \frac{B}{(q_\theta 1, R)}$   
\n $\frac{q_\theta}{q_\theta} \frac{q_\theta}{(q_\theta 2, R)} \frac{q_\theta 1}{(q_\theta 3, R)}$   
\n $\frac{q_\theta}{q_\theta} \frac{q_\theta 1, R}{(q_\theta 1, R)} \frac{q_\theta 1, L}{(q_\theta 1, L)}$   
\n $\frac{q_\theta}{q_\theta} \frac{q_\theta 1, L}{(q_\theta 1, L)} \frac{q_\theta 1, L}{(q_\theta 1, L)}$   
\n $\frac{q_\theta 1}{(q_\theta 2, R)} \frac{q_\theta 1, L}{(q_\theta 1, L)}$   
\n $\frac{q_\theta 1}{(q_\theta 1, R)} \frac{1}{(q_\theta 1, L)} \frac{1}{(q_\theta 1, R)} \frac{1}{(q_\theta 1, R)} \frac{1}{$ 

Verdoppelt Anzahl der Einsen:  $f_{M_4}(1^n) = 1^{2n}$ 

• 
$$
M_4 = (\{q_0 q_1, q_2 q_3 q_4\}, \{1\}, \{1, B\}, \delta_4, q_0, B, \{\})
$$
  
\nmit  $\frac{\delta_4}{\rightarrow q_0} \frac{1}{(q_0 1, R)} \frac{B}{(q_1, B, L)}$   
\n $\frac{q_1}{q_2} \begin{vmatrix} (q_2 B, R) & (q_4 B, R) & (q_3 I, L) & \text{Abarbeitungsbeispiel:} \\ (q_2 1, R) & (q_3 1, L) & (q_1 1, L) & (\epsilon, q_1 1) & \epsilon \end{vmatrix}$ 

Verdoppelt Anzahl der Einsen:  $f_{M_4}(1^n) = 1^{2n}$ 

•  $M_5 = (\{q_{0,1},q_{2,1}\}, \{0,1\}, \{0,1, B\}, \delta_5, q_{0,1}, \{0,1\})$ 

 $\quad \text{mit} \qquad \delta_{5} \qquad \textsf{0} \qquad \quad \textsf{1} \qquad \quad \textsf{B}$  $\overline{\mathsf{p}\rightarrow\mathsf{q}_0^{\top}\left(\mathsf{q}_0^{\top}\mathsf{0},\mathsf{R}\right)^{-}\left(\mathsf{q}_0^{\top}\mathsf{1},\mathsf{R}\right)^{-}\left(\mathsf{q}_1^{\top}\mathsf{B},\mathsf{L}\right)^{-1}}$  $\mathsf{q}_1^{\phantom{\dag}} \mid (\mathsf{q}_2^{\phantom{\dag}} 1,\mathsf{L})^{\phantom{\dag}} \;\; (\mathsf{q}_1^{\phantom{\dag}},0,\mathsf{L}) \;\; \; (\mathsf{q}_2^{\phantom{\dag}} 1,\mathsf{L})$  $\mathsf{q}_2^{\,} \left| \right. \left( \mathsf{q}_2^{\,} \mathsf{0}, \mathsf{L} \right) \left. \right. \left( \mathsf{q}_2^{\,} \mathsf{1}, \mathsf{L} \right) \left. \right. \left( \mathsf{q}_3^{\,} \mathsf{B}, \mathsf{R} \right)$  $\mathsf{q}_3$  ) — — — —

• 
$$
M_4 = (\{q_0 q_1, q_2 q_3 q_4\}, \{1\}, \{1, B\}, \delta_4, q_0, B, \{\})
$$
  
\nmit  $\frac{\delta_4}{\rightarrow q_0} \frac{1}{(q_0 1, R)} \frac{B}{(q_1, B, L)}$   
\n $\frac{q_1}{q_2} \begin{vmatrix} (q_2 B, R) & (q_4 B, R) & (q_3 I, L) & \text{Abarbeitungsbeispiel:} \\ (q_2 1, R) & (q_3 1, L) & (q_1 1, L) & (\epsilon, q_1 1) & \epsilon \end{vmatrix}$ 

Verdoppelt Anzahl der Einsen:  $f_{M_4}(1^n) = 1^{2n}$ 

•  $M_5 = (\{q_{\rho}q_{\rho}q_{\rho}q_{3}\}, \{0,1\}, \{0,1,B\}, \delta_{5}, q_{\rho} B, \{\}$ 

 $\quad \text{mit} \qquad \delta_{5} \qquad \textsf{0} \qquad \quad \textsf{1} \qquad \quad \textsf{B}$  $\overline{\mathsf{p}\rightarrow\mathsf{q}_0^{\top}\left(\mathsf{q}_0^{\top}\mathsf{0},\mathsf{R}\right)^{-}\left(\mathsf{q}_0^{\top}\mathsf{1},\mathsf{R}\right)^{-}\left(\mathsf{q}_1^{\top}\mathsf{B},\mathsf{L}\right)^{-1}}$  $\mathsf{q}_1^{\phantom{\dag}} \mid (\mathsf{q}_2^{\phantom{\dag}} 1,\mathsf{L})^{\phantom{\dag}} \;\; (\mathsf{q}_1^{\phantom{\dag}},0,\mathsf{L}) \;\; \; (\mathsf{q}_2^{\phantom{\dag}} 1,\mathsf{L})$  $\mathsf{q}_2^{\,} \left| \right. \left( \mathsf{q}_2^{\,} \mathsf{0}, \mathsf{L} \right) \left. \right. \left( \mathsf{q}_2^{\,} \mathsf{1}, \mathsf{L} \right) \left. \right. \left( \mathsf{q}_3^{\,} \mathsf{B}, \mathsf{R} \right)$  $q_1 \nvert q_2( q_2, 1, L) \nvert q_2( q_2, 0, L) \nvert q_3( q_3, 0, L) \nvert q_3( q_2, 1, L) \nvert q_3( q_3, R) \nvert q_3( \epsilon, q_0, 10011)$ 

• 
$$
M_4 = (\{q_0 q_1, q_2 q_3 q_4\}, \{1\}, \{1, B\}, \delta_4, q_0, B, \{\})
$$
  
\nmit  $\frac{\delta_4}{\rightarrow q_0} \frac{1}{(q_0 1, R)} \frac{B}{(q_1, B, L)}$   
\n $\frac{q_1}{q_2} \begin{pmatrix} q_2 B, R \\ q_2 B, R \end{pmatrix} \frac{(q_4, B, R)}{(q_3 1, L)} \text{ Abarbeitungsbeispiel:}$   
\n $\frac{q_3}{q_4} \begin{pmatrix} q_3 1, L \end{pmatrix} \frac{(q_1 1, L)}{(q_1 1, L)} \frac{1^4}{(q_2 q_4, 1111)}$ 

Verdoppelt Anzahl der Einsen:  $f_{M_4}(1^n) = 1^{2n}$ 

•  $M_5 = (\{q_{\rho}q_{\rho}q_{\rho}q_{3}\}, \{0,1\}, \{0,1,B\}, \delta_{5}, q_{\rho} B, \{\}$ 

 $\quad \text{mit} \qquad \delta_{5} \qquad \textsf{0} \qquad \quad \textsf{1} \qquad \quad \textsf{B}$  $\overline{\mathsf{p}\rightarrow\mathsf{q}_0^{\top}\left(\mathsf{q}_0^{\top}\mathsf{0},\mathsf{R}\right)^{-}\left(\mathsf{q}_0^{\top}\mathsf{1},\mathsf{R}\right)^{-}\left(\mathsf{q}_1^{\top}\mathsf{B},\mathsf{L}\right)^{-1}}$  $\mathsf{q}_1^{\phantom{\dag}} \mid (\mathsf{q}_2^{\phantom{\dag}} 1,\mathsf{L})^{\phantom{\dag}} \;\; (\mathsf{q}_1^{\phantom{\dag}},0,\mathsf{L}) \;\; \; (\mathsf{q}_2^{\phantom{\dag}} 1,\mathsf{L})$  $\mathsf{q}_2^{\,} \left| \right. \left( \mathsf{q}_2^{\,} \mathsf{0}, \mathsf{L} \right) \left. \right. \left( \mathsf{q}_2^{\,} \mathsf{1}, \mathsf{L} \right) \left. \right. \left( \mathsf{q}_3^{\,} \mathsf{B}, \mathsf{R} \right)$  $q_1 \begin{pmatrix} q_2 1,L & q_3 \end{pmatrix}$   $\begin{pmatrix} q_2 1,L & q_2 1,L & q_3 \end{pmatrix}$   $\begin{pmatrix} q_2 0,L & q_3 L & q_3 L \end{pmatrix}$   $\begin{pmatrix} q_2 1,L & q_3 B,R & q_3 B,R \end{pmatrix}$   $\begin{pmatrix} \epsilon, q_0 10011 & \epsilon, 1, q_0 0011 \end{pmatrix}$
• 
$$
M_4 = (\{q_0q_1, q_2q_3q_4\}, \{1\}, \{1, B\}, \delta_4, q_0, B, \{\})
$$
  
\nmit  $\frac{\delta_4}{\rightarrow q_0} \frac{1}{(q_0 1, R)} \frac{B}{(q_1, B, L)}$   
\n $\frac{q_1}{q_2} \begin{pmatrix} q_2B, R \\ (q_2B, R) & (q_4, B, R) \\ (q_21, R) & (q_31, L) \\ q_3 & (q_31, L) & (q_11, L) \\ q_4 & - \end{pmatrix}$  Abarbeitungsbeispiel:  
\n $\frac{q_1}{q_2} \begin{pmatrix} q_1B, q_2B, q_3B, q_4B, q_5B, q_6B, q_7B, q_7B, q_8B, q_9B, q_1B, q_2B, q_3B, q_4B, q_5B, q_6B, q_7B, q_8B, q_9B, q_1B, q_1B, q_2B, q_3B, q_4B, q_5B, q_6B, q_7B, q_8B, q_9B, q_1B, q_1B, q_2B, q_3B, q_4B, q_7B, q_1B, q_2B, q_3B, q_4B, q_1B, q_2B, q_3B, q_4B, q_1B, q_2B, q_3B, q_4B, q_1B, q_2B, q_3B, q_4B, q_1B, q_2B, q_3B, q_4B, q_1B, q_2B, q_3B, q_4B, q_1B, q_2B, q_3B, q_4B, q_1B, q_2B, q_3B, q_4B, q_4B, q_5B, q_4B, q_5B, q_6B, q_7B, q_7B, q_7B, q_7B, q_7B, q_7B, q_8B, q_7B, q_8B, q_9B, q_9B, q_9B, q_1B, q_2B, q_3B, q_4B, q_4B, q_5B, q_6B, q_7B, q_7B, q_7B, q_8B, q_7B, q_8B, q_7B, q_8B, q_7B, q_8B, q_7B, q_8B, q_7B, q_8B, q_9B,$ 

Verdoppelt Anzahl der Einsen:  $f_{M_4}(1^n) = 1^{2n}$ 

•  $M_5 = (\{q_{\rho}q_{\rho}q_{\rho}q_{3}\}, \{0,1\}, \{0,1,B\}, \delta_{5}, q_{\rho} B, \{\}$ 

 $\quad \text{mit} \qquad \delta_{5} \qquad \textsf{0} \qquad \quad \textsf{1} \qquad \quad \textsf{B}$  $\overline{\mathsf{p}\rightarrow\mathsf{q}_0^{\top}\left(\mathsf{q}_0^{\top}\mathsf{0},\mathsf{R}\right)^{-}\left(\mathsf{q}_0^{\top}\mathsf{1},\mathsf{R}\right)^{-}\left(\mathsf{q}_1^{\top}\mathsf{B},\mathsf{L}\right)^{-1}}$  $\mathsf{q}_1^{\phantom{\dag}} \mid (\mathsf{q}_2^{\phantom{\dag}} 1,\mathsf{L})^{\phantom{\dag}} \;\; (\mathsf{q}_1^{\phantom{\dag}},0,\mathsf{L}) \;\; \; (\mathsf{q}_2^{\phantom{\dag}} 1,\mathsf{L})$  $\mathsf{q}_2^{\,} \left| \right. \left( \mathsf{q}_2^{\,} \mathsf{0}, \mathsf{L} \right) \left. \right. \left( \mathsf{q}_2^{\,} \mathsf{1}, \mathsf{L} \right) \left. \right. \left( \mathsf{q}_3^{\,} \mathsf{B}, \mathsf{R} \right)$ <sup>q</sup><sup>3</sup> — — — Abarbeitungsbeispiel: (ǫ,q<sup>0</sup>,10011) <sup>⊢</sup><sup>2</sup> (10,q<sup>0</sup>,011)

• 
$$
M_4 = (\{q_0q_1, q_2q_3q_4\}, \{1\}, \{1, B\}, \delta_4, q_0, B, \{\})
$$
  
\nmit  $\frac{\delta_4}{\rightarrow q_0} \frac{1}{(q_0 1, R)} \frac{B}{(q_1, B, L)}$   
\n $\frac{q_1}{q_2} \begin{pmatrix} q_2B, R \\ (q_2B, R) & (q_4, B, R) \\ (q_21, R) & (q_31, L) \\ q_3 & (q_31, L) & (q_11, L) \\ q_4 & - \end{pmatrix}$  Abarbeitungsbeispiel:  
\n $\frac{q_1}{q_2} \begin{pmatrix} q_1B, q_2B, q_3B, q_4B, q_5B, q_6B, q_7B, q_7B, q_8B, q_9B, q_1B, q_2B, q_3B, q_4B, q_5B, q_6B, q_7B, q_8B, q_9B, q_1B, q_1B, q_2B, q_3B, q_4B, q_5B, q_6B, q_7B, q_8B, q_9B, q_1B, q_1B, q_2B, q_3B, q_4B, q_7B, q_1B, q_2B, q_3B, q_4B, q_1B, q_2B, q_3B, q_4B, q_1B, q_2B, q_3B, q_4B, q_1B, q_2B, q_3B, q_4B, q_1B, q_2B, q_3B, q_4B, q_1B, q_2B, q_3B, q_4B, q_1B, q_2B, q_3B, q_4B, q_1B, q_2B, q_3B, q_4B, q_4B, q_5B, q_4B, q_5B, q_6B, q_7B, q_7B, q_7B, q_7B, q_7B, q_7B, q_8B, q_7B, q_8B, q_9B, q_9B, q_9B, q_1B, q_2B, q_3B, q_4B, q_4B, q_5B, q_6B, q_7B, q_7B, q_7B, q_8B, q_7B, q_8B, q_7B, q_8B, q_7B, q_8B, q_7B, q_8B, q_7B, q_8B, q_9B,$ 

Verdoppelt Anzahl der Einsen:  $f_{M_4}(1^n) = 1^{2n}$ 

•  $M_5 = (\{q_{\rho}q_{\rho}q_{\rho}q_{3}\}, \{0,1\}, \{0,1,B\}, \delta_{5}, q_{\rho} B, \{\}$ 

 $\quad \text{mit} \qquad \delta_{5} \qquad \textsf{0} \qquad \quad \textsf{1} \qquad \quad \textsf{B}$  $\overline{\mathsf{p}\rightarrow\mathsf{q}_0^{\top}\left(\mathsf{q}_0^{\top}\mathsf{0},\mathsf{R}\right)^{-}\left(\mathsf{q}_0^{\top}\mathsf{1},\mathsf{R}\right)^{-}\left(\mathsf{q}_1^{\top}\mathsf{B},\mathsf{L}\right)^{-1}}$  $\mathsf{q}_1^{\phantom{\dag}} \mid (\mathsf{q}_2^{\phantom{\dag}} 1,\mathsf{L})^{\phantom{\dag}} \;\; (\mathsf{q}_1^{\phantom{\dag}},0,\mathsf{L}) \;\; \; (\mathsf{q}_2^{\phantom{\dag}} 1,\mathsf{L})$  $\mathsf{q}_2^{\,} \left| \right. \left( \mathsf{q}_2^{\,} \mathsf{0}, \mathsf{L} \right) \left. \right. \left( \mathsf{q}_2^{\,} \mathsf{1}, \mathsf{L} \right) \left. \right. \left( \mathsf{q}_3^{\,} \mathsf{B}, \mathsf{R} \right)$  $q_1 \begin{pmatrix} q_2 1,L & q_3 \end{pmatrix}$   $\begin{pmatrix} q_2 1,L & q_2 1,L & q_3 \end{pmatrix}$   $\begin{pmatrix} q_2 0,L & q_3 L & q_3 L \end{pmatrix}$   $\begin{pmatrix} q_2 1,L & q_3 - 1L & q_3 - 1 \end{pmatrix}$   $\begin{pmatrix} q_2 1,L & q_3 - 1L & q_3 - 1L & q_3 - 1L & q_3 - 1L & q_3 - 1L & q_3 - 1L & q_3 - 1L & q_3 - 1L & q_3 - 1L & q_3 - 1L &$ 

• 
$$
M_4 = (\{q_0q_1, q_2q_3q_4\}, \{1\}, \{1, B\}, \delta_4, q_0, B, \{\})
$$
  
\nmit  $\frac{\delta_4}{\rightarrow q_0} \frac{1}{(q_0 1, R)} \frac{B}{(q_1, B, L)}$   
\n $\frac{q_1}{q_2} \begin{pmatrix} q_2B, R \\ (q_2B, R) & (q_4, B, R) \\ (q_21, R) & (q_31, L) \\ q_3 & (q_31, L) & (q_11, L) \\ q_4 & - \end{pmatrix}$  Abarbeitungsbeispiel:  
\n $\frac{q_1}{q_2} \begin{pmatrix} q_1B, q_2B, q_3B, q_4B, q_5B, q_6B, q_7B, q_7B, q_8B, q_9B, q_1B, q_2B, q_3B, q_4B, q_5B, q_6B, q_7B, q_8B, q_9B, q_1B, q_1B, q_2B, q_3B, q_4B, q_5B, q_6B, q_7B, q_8B, q_9B, q_1B, q_1B, q_2B, q_3B, q_4B, q_7B, q_1B, q_2B, q_3B, q_4B, q_1B, q_2B, q_3B, q_4B, q_1B, q_2B, q_3B, q_4B, q_1B, q_2B, q_3B, q_4B, q_1B, q_2B, q_3B, q_4B, q_1B, q_2B, q_3B, q_4B, q_1B, q_2B, q_3B, q_4B, q_1B, q_2B, q_3B, q_4B, q_4B, q_5B, q_4B, q_5B, q_6B, q_7B, q_7B, q_7B, q_7B, q_7B, q_7B, q_8B, q_7B, q_8B, q_9B, q_9B, q_9B, q_1B, q_2B, q_3B, q_4B, q_4B, q_5B, q_6B, q_7B, q_7B, q_7B, q_8B, q_7B, q_8B, q_7B, q_8B, q_7B, q_8B, q_7B, q_8B, q_7B, q_8B, q_9B,$ 

Verdoppelt Anzahl der Einsen:  $f_{M_4}(1^n) = 1^{2n}$ 

•  $M_5 = (\{q_{\rho}q_{\rho}q_{\rho}q_{3}\}, \{0,1\}, \{0,1,B\}, \delta_{5}, q_{\rho} B, \{\}$ 

 $\quad \text{mit} \qquad \delta_{5} \qquad \textsf{0} \qquad \quad \textsf{1} \qquad \quad \textsf{B}$  $\overline{\mathsf{p}\rightarrow\mathsf{q}_0^{\top}\left(\mathsf{q}_0^{\top}\mathsf{0},\mathsf{R}\right)^{-}\left(\mathsf{q}_0^{\top}\mathsf{1},\mathsf{R}\right)^{-}\left(\mathsf{q}_1^{\top}\mathsf{B},\mathsf{L}\right)^{-1}}$  $\mathsf{q}_1^{\phantom{\dag}} \mid (\mathsf{q}_2^{\phantom{\dag}} 1,\mathsf{L})^{\phantom{\dag}} \;\; (\mathsf{q}_1^{\phantom{\dag}},0,\mathsf{L}) \;\; \; (\mathsf{q}_2^{\phantom{\dag}} 1,\mathsf{L})$  $\mathsf{q}_2^{\,} \left| \right. \left( \mathsf{q}_2^{\,} \mathsf{0}, \mathsf{L} \right) \left. \right. \left( \mathsf{q}_2^{\,} \mathsf{1}, \mathsf{L} \right) \left. \right. \left( \mathsf{q}_3^{\,} \mathsf{B}, \mathsf{R} \right)$  $q_1 \begin{pmatrix} q_2 1,L & q_3 \end{pmatrix}$   $\begin{pmatrix} q_2 1,L & q_2 1,L & q_3 \end{pmatrix}$   $\begin{pmatrix} q_2 0,L & q_3 L & q_3 L \end{pmatrix}$   $\begin{pmatrix} q_2 1,L & q_3 - 1 & q_3 - 1 \end{pmatrix}$   $\begin{pmatrix} q_2 1,L & q_3 - 1 & q_3 - 1 \end{pmatrix}$   $\begin{pmatrix} e,q_0 10011 & e^4 & 1001, q_0 - 1 \end{pmatrix}$ 

• 
$$
M_4 = (\{q_0 q_1, q_2 q_3 q_4\}, \{1\}, \{1, B\}, \delta_4, q_0, B, \{\})
$$
  
\nmit  $\frac{\delta_4}{\rightarrow q_0} \frac{1}{(q_0 1, R)} \frac{B}{(q_1, B, L)}$   
\n $\frac{q_1}{q_2} \begin{pmatrix} q_2 B, R \\ q_2 B, R \end{pmatrix} \frac{(q_4, B, R)}{(q_3 1, L)} \text{ Abarbeitungsbeispiel:}$   
\n $\frac{q_3}{q_4} \begin{pmatrix} q_3 1, L \end{pmatrix} \frac{(q_1 1, L)}{(q_1 1, L)} \frac{1^4}{(q_2 q_4, 1111)}$ 

Verdoppelt Anzahl der Einsen:  $f_{M_4}(1^n) = 1^{2n}$ 

•  $M_5 = (\{q_{\rho}q_{\rho}q_{\rho}q_{3}\}, \{0,1\}, \{0,1,B\}, \delta_{5}, q_{\rho} B, \{\}$ 

 $\quad \text{mit} \qquad \delta_{5} \qquad \textsf{0} \qquad \quad \textsf{1} \qquad \quad \textsf{B}$  $\overline{\mathsf{p}\rightarrow\mathsf{q}_0^{\top}\left(\mathsf{q}_0^{\top}\mathsf{0},\mathsf{R}\right)^{-}\left(\mathsf{q}_0^{\top}\mathsf{1},\mathsf{R}\right)^{-}\left(\mathsf{q}_1^{\top}\mathsf{B},\mathsf{L}\right)^{-1}}$  $\mathsf{q}_1^{\phantom{\dag}} \mid (\mathsf{q}_2^{\phantom{\dag}} 1,\mathsf{L})^{\phantom{\dag}} \;\; (\mathsf{q}_1^{\phantom{\dag}},0,\mathsf{L}) \;\; \; (\mathsf{q}_2^{\phantom{\dag}} 1,\mathsf{L})$  $\mathsf{q}_2^{\,} \left| \right. \left( \mathsf{q}_2^{\,} \mathsf{0}, \mathsf{L} \right) \left. \right. \left( \mathsf{q}_2^{\,} \mathsf{1}, \mathsf{L} \right) \left. \right. \left( \mathsf{q}_3^{\,} \mathsf{B}, \mathsf{R} \right)$  $q_1 \begin{pmatrix} q_2 1,L & q_3 \end{pmatrix}$   $\begin{pmatrix} q_2 1,L & q_2 0,L & q_3 \end{pmatrix}$   $\begin{pmatrix} q_2 1,L & q_3 B,R \end{pmatrix}$   $\begin{pmatrix} q_2 0,L & q_3 L & q_3 B,R \end{pmatrix}$   $\begin{pmatrix} q_2 1,L & q_3 B & q_3 B,R \end{pmatrix}$   $\begin{pmatrix} \epsilon, q_0 10011 & \epsilon & 10011, q_0 B \end{pmatrix}$ 

• 
$$
M_4 = (\{q_0q_1, q_2q_3q_4\}, \{1\}, \{1, B\}, \delta_4, q_0, B, \{\})
$$
  
\nmit  $\frac{\delta_4}{\rightarrow q_0} \frac{1}{(q_0 1, R)} \frac{B}{(q_1, B, L)}$   
\n $\frac{q_1}{q_2} \begin{pmatrix} q_2B, R \\ (q_2B, R) & (q_4, B, R) \\ (q_21, R) & (q_31, L) \\ q_3 & (q_31, L) & (q_11, L) \\ q_4 & - \end{pmatrix}$  Abarbeitungsbeispiel:  
\n $\frac{q_1}{q_2} \begin{pmatrix} q_1B, q_2B, q_3B, q_4B, q_5B, q_6B, q_7B, q_7B, q_8B, q_9B, q_1B, q_2B, q_3B, q_4B, q_5B, q_6B, q_7B, q_8B, q_9B, q_1B, q_1B, q_2B, q_3B, q_4B, q_5B, q_6B, q_7B, q_8B, q_9B, q_1B, q_1B, q_2B, q_3B, q_4B, q_7B, q_1B, q_2B, q_3B, q_4B, q_1B, q_2B, q_3B, q_4B, q_1B, q_2B, q_3B, q_4B, q_1B, q_2B, q_3B, q_4B, q_1B, q_2B, q_3B, q_4B, q_1B, q_2B, q_3B, q_4B, q_1B, q_2B, q_3B, q_4B, q_1B, q_2B, q_3B, q_4B, q_4B, q_5B, q_4B, q_5B, q_6B, q_7B, q_7B, q_7B, q_7B, q_7B, q_7B, q_8B, q_7B, q_8B, q_9B, q_9B, q_9B, q_1B, q_2B, q_3B, q_4B, q_4B, q_5B, q_6B, q_7B, q_7B, q_7B, q_8B, q_7B, q_8B, q_7B, q_8B, q_7B, q_8B, q_7B, q_8B, q_7B, q_8B, q_9B,$ 

Verdoppelt Anzahl der Einsen:  $f_{M_4}(1^n) = 1^{2n}$ 

•  $M_5 = (\{q_{\rho}q_{\rho}q_{\rho}q_{3}\}, \{0,1\}, \{0,1,B\}, \delta_{5}, q_{\rho} B, \{\}$ 

 $\quad \text{mit} \qquad \delta_{5} \qquad \textsf{0} \qquad \quad \textsf{1} \qquad \quad \textsf{B}$  $\overline{\mathsf{p}\rightarrow\mathsf{q}_0^{\top}\left(\mathsf{q}_0^{\top}\mathsf{0},\mathsf{R}\right)^{-}\left(\mathsf{q}_0^{\top}\mathsf{1},\mathsf{R}\right)^{-}\left(\mathsf{q}_1^{\top}\mathsf{B},\mathsf{L}\right)^{-1}}$  $\mathsf{q}_1^{\phantom{\dag}} \mid (\mathsf{q}_2^{\phantom{\dag}} 1,\mathsf{L})^{\phantom{\dag}} \;\; (\mathsf{q}_1^{\phantom{\dag}},0,\mathsf{L}) \;\; \; (\mathsf{q}_2^{\phantom{\dag}} 1,\mathsf{L})$  $\mathsf{q}_2^{\,} \left| \right. \left( \mathsf{q}_2^{\,} \mathsf{0}, \mathsf{L} \right) \left. \right. \left( \mathsf{q}_2^{\,} \mathsf{1}, \mathsf{L} \right) \left. \right. \left( \mathsf{q}_3^{\,} \mathsf{B}, \mathsf{R} \right)$  $q_1 \begin{pmatrix} q_2 1,L & q_3 \end{pmatrix}$   $\begin{pmatrix} q_2 1,L & q_2 1,L & q_3 \end{pmatrix}$   $\begin{pmatrix} q_2 0,L & q_3 L & q_3 L \end{pmatrix}$   $\begin{pmatrix} q_2 0,L & q_3 L & q_3 R \end{pmatrix}$   $\begin{pmatrix} q_2 0,L & q_3 L & q_3 L & q_3 L \end{pmatrix}$   $\begin{pmatrix} q_2 0,L & q_3 L & q_3 L & q_3 L & q_3 L \end{pmatrix}$   $\begin{pmatrix} \epsilon, q_0 10011 & \epsilon$ 

• 
$$
M_4 = (\{q_0 q_1, q_2 q_3 q_4\}, \{1\}, \{1, B\}, \delta_4, q_0, B, \{\})
$$
  
\nmit  $\frac{\delta_4}{\rightarrow q_0} \frac{1}{(q_0 1, R)} \frac{B}{(q_1, B, L)}$   
\n $\frac{q_1}{q_2} \begin{vmatrix} (q_2 B, R) & (q_4 B, R) & (q_3 I, L) & \text{Abarbeitungsbeispiel:} \\ (q_2 1, R) & (q_3 1, L) & (q_1 1, L) & (\epsilon, q_1 1) & \epsilon \end{vmatrix}$ 

Verdoppelt Anzahl der Einsen:  $f_{M_4}(1^n) = 1^{2n}$ 

•  $M_5 = (\{q_{\rho}q_{\rho}q_{\rho}q_{3}\}, \{0,1\}, \{0,1,B\}, \delta_{5}, q_{\rho} B, \{\}$ 

 $\quad \text{mit} \qquad \delta_{5} \qquad \textsf{0} \qquad \quad \textsf{1} \qquad \quad \textsf{B}$  $\overline{\mathsf{p}\rightarrow\mathsf{q}_0^{\top}\left(\mathsf{q}_0^{\top}\mathsf{0},\mathsf{R}\right)^{-}\left(\mathsf{q}_0^{\top}\mathsf{1},\mathsf{R}\right)^{-}\left(\mathsf{q}_1^{\top}\mathsf{B},\mathsf{L}\right)^{-1}}$  $\mathsf{q}_1^{\phantom{\dag}} \mid (\mathsf{q}_2^{\phantom{\dag}} 1,\mathsf{L})^{\phantom{\dag}} \;\; (\mathsf{q}_1^{\phantom{\dag}},0,\mathsf{L}) \;\; \; (\mathsf{q}_2^{\phantom{\dag}} 1,\mathsf{L})$  $\mathsf{q}_2^{\,} \left| \right. \left( \mathsf{q}_2^{\,} \mathsf{0}, \mathsf{L} \right) \left. \right. \left( \mathsf{q}_2^{\,} \mathsf{1}, \mathsf{L} \right) \left. \right. \left( \mathsf{q}_3^{\,} \mathsf{B}, \mathsf{R} \right)$  $q_1 \begin{pmatrix} q_2 1, L \end{pmatrix}$   $(q_1, 0, L)$   $(q_2, 1, L)$   $(q_3, B, R)$ <br>  $q_3 \begin{pmatrix} q_2 0, L \end{pmatrix}$   $(q_2, 1, L)$   $(q_3, B, R)$   $(\epsilon, q_0, 10011)$   $\vdots$   $(100, q_1, 10)$ 

• 
$$
M_4 = (\{q_0 q_1, q_2 q_3 q_4\}, \{1\}, \{1, B\}, \delta_4, q_0, B, \{\})
$$
  
\nmit  $\frac{\delta_4}{\rightarrow q_0} \frac{1}{(q_0 1, R)} \frac{B}{(q_1, B, L)}$   
\n $\frac{q_1}{q_2} \begin{pmatrix} q_2 B, R \\ q_2 B, R \end{pmatrix} \frac{(q_4, B, R)}{(q_3 1, L)} \text{ Abarbeitungsbeispiel:}$   
\n $\frac{q_3}{q_4} \begin{pmatrix} q_3 1, L \end{pmatrix} \frac{(q_1 1, L)}{(q_1 1, L)} \frac{1^4}{(q_2 q_4, 1111)}$ 

Verdoppelt Anzahl der Einsen:  $f_{M_4}(1^n) = 1^{2n}$ 

•  $M_5 = (\{q_{\rho}q_{\rho}q_{\rho}q_{3}\}, \{0,1\}, \{0,1,B\}, \delta_{5}, q_{\rho} B, \{\}$ 

 $\quad \text{mit} \qquad \delta_{5} \qquad \textsf{0} \qquad \quad \textsf{1} \qquad \quad \textsf{B}$  $\overline{\mathsf{p}\rightarrow\mathsf{q}_0^{\top}\left(\mathsf{q}_0^{\top}\mathsf{0},\mathsf{R}\right)^{-}\left(\mathsf{q}_0^{\top}\mathsf{1},\mathsf{R}\right)^{-}\left(\mathsf{q}_1^{\top}\mathsf{B},\mathsf{L}\right)^{-1}}$  $\mathsf{q}_1^{\phantom{\dag}} \mid (\mathsf{q}_2^{\phantom{\dag}} 1,\mathsf{L})^{\phantom{\dag}} \;\; (\mathsf{q}_1^{\phantom{\dag}},0,\mathsf{L}) \;\; \; (\mathsf{q}_2^{\phantom{\dag}} 1,\mathsf{L})$  $\mathsf{q}_2^{\,} \left| \right. \left( \mathsf{q}_2^{\,} \mathsf{0}, \mathsf{L} \right) \left. \right. \left( \mathsf{q}_2^{\,} \mathsf{1}, \mathsf{L} \right) \left. \right. \left( \mathsf{q}_3^{\,} \mathsf{B}, \mathsf{R} \right)$  $q_1 \n\begin{pmatrix} q_2 1, L \end{pmatrix}$   $(q_1, 0, L)$   $(q_2, 1, L)$   $(q_3, B, R)$ <br>  $q_3 \begin{pmatrix} q_2 0, L \end{pmatrix}$   $(q_2, 1, L)$   $(q_3, B, R)$   $(\epsilon, q_0, 10011)$   $\epsilon^8$   $(10, q_1, 000)$ 

• 
$$
M_4 = (\{q_0 q_1, q_2 q_3 q_4\}, \{1\}, \{1, B\}, \delta_4, q_0, B, \{\})
$$
  
\nmit  $\frac{\delta_4}{\rightarrow q_0} \frac{1}{(q_0 1, R)} \frac{B}{(q_1, B, L)}$   
\n $\frac{q_1}{q_2} \begin{pmatrix} q_2 B, R \\ q_2 B, R \end{pmatrix} \frac{(q_4, B, R)}{(q_3 1, L)} \text{ Abarbeitungsbeispiel:}$   
\n $\frac{q_3}{q_4} \begin{pmatrix} q_3 1, L \end{pmatrix} \frac{(q_1 1, L)}{(q_1 1, L)} \frac{1^4}{(q_2 q_4, 1111)}$ 

Verdoppelt Anzahl der Einsen:  $f_{M_4}(1^n) = 1^{2n}$ 

•  $M_5 = (\{q_{\rho}q_{\rho}q_{\rho}q_{3}\}, \{0,1\}, \{0,1,B\}, \delta_{5}, q_{\rho} B, \{\}$ 

 $\quad \text{mit} \qquad \delta_{5} \qquad \textsf{0} \qquad \quad \textsf{1} \qquad \quad \textsf{B}$  $\overline{\mathsf{p}\rightarrow\mathsf{q}_0^{\top}\left(\mathsf{q}_0^{\top}\mathsf{0},\mathsf{R}\right)^{-}\left(\mathsf{q}_0^{\top}\mathsf{1},\mathsf{R}\right)^{-}\left(\mathsf{q}_1^{\top}\mathsf{B},\mathsf{L}\right)^{-1}}$  $\mathsf{q}_1^{\phantom{\dag}} \mid (\mathsf{q}_2^{\phantom{\dag}} 1,\mathsf{L})^{\phantom{\dag}} \;\; (\mathsf{q}_1^{\phantom{\dag}},0,\mathsf{L}) \;\; \; (\mathsf{q}_2^{\phantom{\dag}} 1,\mathsf{L})$  $\mathsf{q}_2^{\,} \left| \right. \left( \mathsf{q}_2^{\,} \mathsf{0}, \mathsf{L} \right) \left. \right. \left( \mathsf{q}_2^{\,} \mathsf{1}, \mathsf{L} \right) \left. \right. \left( \mathsf{q}_3^{\,} \mathsf{B}, \mathsf{R} \right)$  $q_1 \n\begin{pmatrix} q_2 1,L & q_1,0,L & q_2 1,L & \ 1 & q_2,0,L & q_2 L & \ 1 & q_2,0,L & q_2 L & \end{pmatrix}$  ( $q_2,0,L$ )  $(q_2,1,L) \n\begin{pmatrix} q_2,0,R & q_2,1,0011 \end{pmatrix}$  + (1,q<sub>2</sub>0100)

• 
$$
M_4 = (\{q_0q_1, q_2q_3q_4\}, \{1\}, \{1, B\}, \delta_4, q_0, B, \{\})
$$
  
\nmit  $\frac{\delta_4}{\rightarrow q_0} \frac{1}{(q_0 1, R)} \frac{B}{(q_1, B, L)}$   
\n $\frac{q_1}{q_2} \begin{pmatrix} q_2B, R \\ (q_2B, R) & (q_4, B, R) \\ (q_21, R) & (q_31, L) \\ q_3 & (q_31, L) & (q_11, L) \\ q_4 & - \end{pmatrix}$  Abarbeitungsbeispiel:  
\n $\frac{q_1}{q_2} \begin{pmatrix} q_1B, q_2B, q_3B, q_4B, q_5B, q_6B, q_7B, q_7B, q_8B, q_9B, q_1B, q_2B, q_3B, q_4B, q_5B, q_6B, q_7B, q_8B, q_9B, q_1B, q_1B, q_2B, q_3B, q_4B, q_5B, q_6B, q_7B, q_8B, q_9B, q_1B, q_1B, q_2B, q_3B, q_4B, q_7B, q_1B, q_2B, q_3B, q_4B, q_1B, q_2B, q_3B, q_4B, q_1B, q_2B, q_3B, q_4B, q_1B, q_2B, q_3B, q_4B, q_1B, q_2B, q_3B, q_4B, q_1B, q_2B, q_3B, q_4B, q_1B, q_2B, q_3B, q_4B, q_1B, q_2B, q_3B, q_4B, q_4B, q_5B, q_4B, q_5B, q_6B, q_7B, q_7B, q_7B, q_7B, q_7B, q_7B, q_8B, q_7B, q_8B, q_9B, q_9B, q_9B, q_1B, q_2B, q_3B, q_4B, q_4B, q_5B, q_6B, q_7B, q_7B, q_7B, q_8B, q_7B, q_8B, q_7B, q_8B, q_7B, q_8B, q_7B, q_8B, q_7B, q_8B, q_9B,$ 

Verdoppelt Anzahl der Einsen:  $f_{M_4}(1^n) = 1^{2n}$ 

•  $M_5 = (\{q_{\rho}q_{\rho}q_{\rho}q_{3}\}, \{0,1\}, \{0,1,B\}, \delta_{5}, q_{\rho} B, \{\}$ 

 $\quad \text{mit} \qquad \delta_{5} \qquad \textsf{0} \qquad \quad \textsf{1} \qquad \quad \textsf{B}$  $\overline{\mathsf{p}\rightarrow\mathsf{q}_0^{\top}\left(\mathsf{q}_0^{\top}\mathsf{0},\mathsf{R}\right)^{-}\left(\mathsf{q}_0^{\top}\mathsf{1},\mathsf{R}\right)^{-}\left(\mathsf{q}_1^{\top}\mathsf{B},\mathsf{L}\right)^{-1}}$  $\mathsf{q}_1^{\phantom{\dag}} \mid (\mathsf{q}_2^{\phantom{\dag}} 1,\mathsf{L})^{\phantom{\dag}} \;\; (\mathsf{q}_1^{\phantom{\dag}},0,\mathsf{L}) \;\; \; (\mathsf{q}_2^{\phantom{\dag}} 1,\mathsf{L})$  $\mathsf{q}_2^{\,} \left| \right. \left( \mathsf{q}_2^{\,} \mathsf{0}, \mathsf{L} \right) \left. \right. \left( \mathsf{q}_2^{\,} \mathsf{1}, \mathsf{L} \right) \left. \right. \left( \mathsf{q}_3^{\,} \mathsf{B}, \mathsf{R} \right)$  $q_1 \n\begin{pmatrix} q_2 \ 1 \end{pmatrix} \n\begin{pmatrix} q_2 \ 0 \end{pmatrix}$  = (q<sub>2</sub>,0,L) (q<sub>2</sub>,1,L) (q<sub>3</sub>,B,R) (e,q<sub>0</sub>,10011)  $\vdash^1$  (e,q<sub>2</sub>,10100)

• 
$$
M_4 = (\{q_0q_1, q_2q_3q_4\}, \{1\}, \{1, B\}, \delta_4, q_0, B, \{\})
$$
  
\nmit  $\frac{\delta_4}{\rightarrow q_0} \frac{1}{(q_0 1, R)} \frac{B}{(q_1, B, L)}$   
\n $\frac{q_1}{q_2} \begin{pmatrix} q_2B, R \\ (q_2B, R) & (q_4, B, R) \\ (q_21, R) & (q_31, L) \\ q_3 & (q_31, L) & (q_11, L) \\ q_4 & - \end{pmatrix}$  Abarbeitungsbeispiel:  
\n $\frac{q_1}{q_2} \begin{pmatrix} q_1B, q_2B, q_3B, q_4B, q_5B, q_6B, q_7B, q_7B, q_8B, q_9B, q_1B, q_2B, q_3B, q_4B, q_5B, q_6B, q_7B, q_8B, q_9B, q_1B, q_1B, q_2B, q_3B, q_4B, q_5B, q_6B, q_7B, q_8B, q_9B, q_1B, q_1B, q_2B, q_3B, q_4B, q_7B, q_1B, q_2B, q_3B, q_4B, q_1B, q_2B, q_3B, q_4B, q_1B, q_2B, q_3B, q_4B, q_1B, q_2B, q_3B, q_4B, q_1B, q_2B, q_3B, q_4B, q_1B, q_2B, q_3B, q_4B, q_1B, q_2B, q_3B, q_4B, q_1B, q_2B, q_3B, q_4B, q_4B, q_5B, q_4B, q_5B, q_6B, q_7B, q_7B, q_7B, q_7B, q_7B, q_7B, q_8B, q_7B, q_8B, q_9B, q_9B, q_9B, q_1B, q_2B, q_3B, q_4B, q_4B, q_5B, q_6B, q_7B, q_7B, q_7B, q_8B, q_7B, q_8B, q_7B, q_8B, q_7B, q_8B, q_7B, q_8B, q_7B, q_8B, q_9B,$ 

Verdoppelt Anzahl der Einsen:  $f_{M_4}(1^n) = 1^{2n}$ 

•  $M_5 = (\{q_{\rho}q_{\rho}q_{\rho}q_{3}\}, \{0,1\}, \{0,1,B\}, \delta_{5}, q_{\rho} B, \{\}$ 

 $\quad \text{mit} \qquad \delta_{5} \qquad \textsf{0} \qquad \quad \textsf{1} \qquad \quad \textsf{B}$  $\overline{\mathsf{p}\rightarrow\mathsf{q}_0^{\top}\left(\mathsf{q}_0^{\top}\mathsf{0},\mathsf{R}\right)^{-}\left(\mathsf{q}_0^{\top}\mathsf{1},\mathsf{R}\right)^{-}\left(\mathsf{q}_1^{\top}\mathsf{B},\mathsf{L}\right)^{-1}}$  $\mathsf{q}_1^{\phantom{\dag}} \mid (\mathsf{q}_2^{\phantom{\dag}} 1,\mathsf{L})^{\phantom{\dag}} \;\; (\mathsf{q}_1^{\phantom{\dag}},0,\mathsf{L}) \;\; \; (\mathsf{q}_2^{\phantom{\dag}} 1,\mathsf{L})$  $\mathsf{q}_2^{\,} \left| \right. \left( \mathsf{q}_2^{\,} \mathsf{0}, \mathsf{L} \right) \left. \right. \left( \mathsf{q}_2^{\,} \mathsf{1}, \mathsf{L} \right) \left. \right. \left( \mathsf{q}_3^{\,} \mathsf{B}, \mathsf{R} \right)$ 

 $q_1 \n\begin{pmatrix} q_2 \ 0 & q_2 \end{pmatrix}$   $\begin{pmatrix} q_1, l \end{pmatrix}$   $\begin{pmatrix} q_1, 0, l \end{pmatrix}$   $\begin{pmatrix} q_2, 1, l \end{pmatrix}$   $\begin{pmatrix} q_2, l, l \end{pmatrix}$   $\begin{pmatrix} q_2, l, l \end{pmatrix}$   $\begin{pmatrix} q_3, l, l \end{pmatrix}$   $\begin{pmatrix} q_3, l, l \end{pmatrix}$   $\begin{pmatrix} e, q_0, l, l \end{pmatrix}$   $\begin{pmatrix} e, q_0,$ 

• 
$$
M_4 = (\{q_0 q_1, q_2 q_3 q_4\}, \{1\}, \{1, B\}, \delta_4, q_0, B, \{\})
$$
  
\nmit  $\frac{\delta_4}{\rightarrow q_0} \frac{1}{(q_0 1, R)} \frac{B}{(q_1, B, L)}$   
\n $\frac{q_1}{q_2} \begin{pmatrix} q_2 B, R \\ q_2 B, R \end{pmatrix} \frac{(q_4, B, R)}{(q_3 1, L)} \text{ Abarbeitungsbeispiel:}$   
\n $\frac{q_3}{q_4} \begin{pmatrix} q_3 1, L \end{pmatrix} \frac{(q_1 1, L)}{(q_1 1, L)} \frac{1^4}{(q_2 q_4, 1111)}$ 

Verdoppelt Anzahl der Einsen:  $f_{M_4}(1^n) = 1^{2n}$ 

•  $M_5 = (\{q_p q_p q_s q_3\}, \{0,1\}, \{0,1, B\}, \delta_{5}, q_p B, \{\}$ 

 $\quad \text{mit} \qquad \delta_{5} \qquad \textsf{0} \qquad \quad \textsf{1} \qquad \quad \textsf{B}$  $\overline{\mathsf{p}\rightarrow\mathsf{q}_0^{\top}\left(\mathsf{q}_0^{\top}\mathsf{0},\mathsf{R}\right)^{-}\left(\mathsf{q}_0^{\top}\mathsf{1},\mathsf{R}\right)^{-}\left(\mathsf{q}_1^{\top}\mathsf{B},\mathsf{L}\right)^{-1}}$  $\mathsf{q}_1^{\phantom{\dag}} \mid (\mathsf{q}_2^{\phantom{\dag}} 1,\mathsf{L})^{\phantom{\dag}} \;\; (\mathsf{q}_1^{\phantom{\dag}},0,\mathsf{L}) \;\; \; (\mathsf{q}_2^{\phantom{\dag}} 1,\mathsf{L})$  $\mathsf{q}_2^{\,} \left| \right. \left( \mathsf{q}_2^{\,} \mathsf{0}, \mathsf{L} \right) \left. \right. \left( \mathsf{q}_2^{\,} \mathsf{1}, \mathsf{L} \right) \left. \right. \left( \mathsf{q}_3^{\,} \mathsf{B}, \mathsf{R} \right)$  $q_1 \n\begin{pmatrix} q_2 1,L & q_1,0,L & q_2 1,L & \ 1 & q_2,0,L & q_2 L & \ 1 & q_2,0,L & q_2 L & \end{pmatrix}$  ( $q_2,0,L$ )  $(q_2,1,L) \n\begin{pmatrix} q_2,1,L & q_2,0,R & \end{pmatrix}$  ( $\epsilon, q_0,10011$ )  $\vdash^2$  ( $\epsilon, q_3,10100$ )

• 
$$
M_4 = (\{q_0 q_1, q_2 q_3 q_4\}, \{1\}, \{1, B\}, \delta_4, q_0, B, \{\})
$$
  
\nmit  $\frac{\delta_4}{\rightarrow q_0} \frac{1}{(q_0 1, R)} \frac{B}{(q_1, B, L)}$   
\n $\frac{q_1}{q_2} \begin{pmatrix} q_2 B, R \\ q_2 B, R \end{pmatrix} \frac{(q_4, B, R)}{(q_3 1, L)} \text{ Abarbeitungsbeispiel:}$   
\n $\frac{q_3}{q_4} \begin{pmatrix} q_3 1, L \end{pmatrix} \frac{(q_1 1, L)}{(q_1 1, L)} \frac{1^4}{(q_2 q_4, 1111)}$ 

Verdoppelt Anzahl der Einsen:  $f_{M_4}(1^n) = 1^{2n}$ 

•  $M_5 = (\{q_p q_p q_s q_3\}, \{0,1\}, \{0,1, B\}, \delta_{5}, q_p B, \{\}$ 

 $\quad \text{mit} \qquad \delta_{5} \qquad \textsf{0} \qquad \quad \textsf{1} \qquad \quad \textsf{B}$  $\overline{\mathsf{p}\rightarrow\mathsf{q}_0^{\top}\left(\mathsf{q}_0^{\top}\mathsf{0},\mathsf{R}\right)^{-}\left(\mathsf{q}_0^{\top}\mathsf{1},\mathsf{R}\right)^{-}\left(\mathsf{q}_1^{\top}\mathsf{B},\mathsf{L}\right)^{-1}}$  $\mathsf{q}_1^{\phantom{\dag}} \mid (\mathsf{q}_2^{\phantom{\dag}} 1,\mathsf{L})^{\phantom{\dag}} \;\; (\mathsf{q}_1^{\phantom{\dag}},0,\mathsf{L}) \;\; \; (\mathsf{q}_2^{\phantom{\dag}} 1,\mathsf{L})$  $\mathsf{q}_2^{\,} \left| \right. \left( \mathsf{q}_2^{\,} \mathsf{0}, \mathsf{L} \right) \left. \right. \left( \mathsf{q}_2^{\,} \mathsf{1}, \mathsf{L} \right) \left. \right. \left( \mathsf{q}_3^{\,} \mathsf{B}, \mathsf{R} \right)$  $q_1 \n\begin{pmatrix} q_2 1,L & q_1,0,L & q_2 1,L & \ 1 & q_2,0,L & q_2 L & \ 1 & q_2,0,L & q_2 L & \end{pmatrix}$  ( $q_2,0,L$ )  $(q_2,1,L) \n\begin{pmatrix} q_2,1,L & q_2,0,R & \end{pmatrix}$  ( $\epsilon, q_0,10011$ )  $\vdash^2$  ( $\epsilon, q_3,10100$ )

Addiert 1 auf die Binärdarstellung einer natürlichen Zahl

• f**:**Σ<sup>∗</sup>→∆<sup>∗</sup> **Turing-berechenbar**

–  $f=f_M$  für eine Turingmaschine  $M = (Q, \Sigma, \Gamma, \delta, q_0, B, F)$  mit  $\Delta \subseteq \Gamma$ 

## T **: Menge der Turing-berechenbaren Funktionen**

- **Berechenbarkeit auf Zahlen:** f**:**N→N
	- $\hat{=}$  Berechenbarkeit der Funktion  $f_r: \Sigma^* \to \Sigma^*$  mit  $f_r(w) = r(f(r^{-1}(w)))$ wobei  $r:\mathbb{N}\rightarrow\Sigma^*$  injektive Repräsentation von Zahlen durch Wörter
		- $\cdot$  unäre Darstellung  $r_u:\mathbb{N}\rightarrow\{1\}^*$  mit  $r_u(n)=1^n$
		- · binäre Codierung  $r_b: \mathbb{N} \rightarrow \{0, 1\}^*$  (ohne führende Nullen)
		- f wird berechnet durch  $f(x) = r^{-1}(f_r(r(x)))$

### **Berechenbarkeit auf anderen Mengen analog**

## BERECHENBARKEIT ARITHMETISCHER FUNKTIONEN

• **Nachfolgerfunktion**  $s:\mathbb{N}\rightarrow\mathbb{N}$  mit  $s(n) = n+1$ 

- **Nachfolgerfunktion**  $s:\mathbb{N}\rightarrow\mathbb{N}$  mit  $s(n) = n+1$ 
	- Bei unärer Codierung: berechne  $s_u$ :{1}<sup>\*</sup>  $\rightarrow$ {1}<sup>\*</sup> mit  $s_u(1^n) = 1^{n+1}$ 
		- · Turingmaschine muß eine 1 anhängen:  $s_u = f_{M_1}$
	- Bei binärer Codierung:  $s_b = f_{M_5}$ 
		- $\cdot$  *M* muß Ziffern von rechts beginnend umwandeln, ggf. mit Übertrag

- **Nachfolgerfunktion**  $s:\mathbb{N}\rightarrow\mathbb{N}$  mit  $s(n) = n+1$ 
	- Bei unärer Codierung: berechne  $s_u$ :{1}<sup>\*</sup>  $\rightarrow$ {1}<sup>\*</sup> mit  $s_u(1^n) = 1^{n+1}$ 
		- · Turingmaschine muß eine 1 anhängen:  $s_u = f_{M_1}$
	- Bei binärer Codierung:  $s_b = f_{M_5}$ 
		- $\cdot$  *M* muß Ziffern von rechts beginnend umwandeln, ggf. mit Übertrag
- **Division durch** 2:  $div_2:\mathbb{N} \to \mathbb{N}$  mit  $div_2(n) = |n/2|$

- **Nachfolgerfunktion**  $s:\mathbb{N}\rightarrow\mathbb{N}$  mit  $s(n) = n+1$ 
	- Bei unärer Codierung: berechne  $s_u$ :{1}<sup>\*</sup>  $\rightarrow$ {1}<sup>\*</sup> mit  $s_u(1^n) = 1^{n+1}$ 
		- · Turingmaschine muß eine 1 anhängen:  $s_u = f_{M_1}$
	- Bei binärer Codierung:  $s_b = f_{M_5}$ 
		- $\cdot$  *M* muß Ziffern von rechts beginnend umwandeln, ggf. mit Übertrag
- **Division durch** 2:  $div_2:\mathbb{N} \rightarrow \mathbb{N}$  mit  $div_2(n) = |n/2|$ 
	- Bei unärer Codierung: M muß (analog zu  $M_4$ ) je zwei Einsen löschen und eine neue hinter dem Ende des Wortes schreiben
	- Bei binärer Codierung:  $M$  muß nur die letzte Ziffer löschen

- **Nachfolgerfunktion**  $s:\mathbb{N}\rightarrow\mathbb{N}$  mit  $s(n) = n+1$ 
	- Bei unärer Codierung: berechne  $s_u$ :{1}<sup>\*</sup>  $\rightarrow$ {1}<sup>\*</sup> mit  $s_u(1^n) = 1^{n+1}$ 
		- · Turingmaschine muß eine 1 anhängen:  $s_u = f_{M_1}$
	- Bei binärer Codierung:  $s_b = f_{M_5}$ 
		- $\cdot$  *M* muß Ziffern von rechts beginnend umwandeln, ggf. mit Übertrag
- **Division durch** 2:  $div_2:\mathbb{N} \rightarrow \mathbb{N}$  mit  $div_2(n) = |n/2|$ 
	- Bei unärer Codierung: M muß (analog zu  $M_4$ ) je zwei Einsen löschen und eine neue hinter dem Ende des Wortes schreiben
	- Bei binärer Codierung:  $M$  muß nur die letzte Ziffer löschen

# **Komplexere arithmetische Operationen benotigen ¨ Programmiertechniken fur Turingmaschinen ¨**

• **Jede Funktion ist als Menge beschreibbar**

 $-\textbf{graph}(f) = \{(x, y) | f(x) = y\}$ 

Akzeptierende Maschinen erkennen Graphen berechenbarer Funktionen **f berechenbar**  $\Leftrightarrow$  **graph(f) semi-entscheidbar**  $\mapsto$  nächste Folie

• **Jede Menge ist als Funktion beschreibbar**

 $-\chi_L(w) = \begin{cases} 1 & \text{falls } w \in L, \\ 0 & \text{sonst} \end{cases}$  Charakteristische Funktion der Sprache L  $-\psi_L(w) = \begin{cases} 1 & \text{falls } w \in L, \\ \perp & \text{sonst} \end{cases}$  Partiell-charakteristische Funktion von L

Charakteristische Funktionen erkannter Sprachen sind berechenbar L semi-entscheidbar  $\Leftrightarrow \psi_L$  berechenbar **L** entscheidbar  $\Leftrightarrow \chi_L$  berechenbar  $\rightarrow$  nächste Folie

## Akzeptieren vs. Berechnen: Beweisideen

## **Simuliere Abarbeitung der jeweils anderen Maschine**

- $f$  **berechenbar**  $\Leftrightarrow$  **graph** $(f)$  **semi-entscheidbar** 
	- $\Rightarrow$ : Bei Eingabe  $(w, v)$  "teste" ob  $f(w) = v$  ergibt
	- $\Leftarrow$ : Bei Eingabe w suche das "erste" Wort v mit  $(w, v)$  ∈ graph(f) Suche muß Werte für  $w, v$  und Rechenzeitgrenze simultan durchlaufen !! In der Literatur wird diese algorithmische Methode oft **dovetailing** genann<sup>t</sup> Maschinen müssen nicht bei jeder Eingabe anhalten
- L semi-entscheidbar  $\Leftrightarrow \psi_L$  berechenbar
	- $\Rightarrow$ : Bei Eingabe w "teste" ob w akzeptiert wird und gebe ggf. 1 aus
	- $\Leftarrow$ : Bei Eingabe w "teste" ob  $\psi_{\tau}(w) = 1$  ergibt

Maschinen müssen nicht bei jeder Eingabe anhalten

# • L entscheidbar  $\Leftrightarrow \chi_L$  berechenbar

– Wie oben, aber beide Maschinen mussen bei jeder Eingabe anhalten ¨

## TURINGMASCHINEN IM RÜCKBLICK

## • **Allgemeinstes Automatenmodell**

- Deterministischer endlicher Automat mit unendlichem Speicherband
- "Beliebiger" Zugriff auf Speicherzellen
- Erkennung von Wörtern durch Endzustand
- Berechnen von Werten durch Ausgabe nach Terminierung
- Beide Modelle sind gleich mächtig

# • **Nichtdeterministische Variante ist gleich stark**

- Simulationsaufwand durch deterministische Maschine ist exponentiell
- $-$  NTM hilfreich für Nachweis der Äquivalenz zu Typ-0 Grammatiken

# • **Aquivalent zu realen Computern ¨**

– Register, mehrere Bander, Unterprogramme, etc. simulierbar ¨

## **Standardmodell** für Untersuchung von Berechenbarkeit